# Package 'stm'

December 17, 2019

<span id="page-0-0"></span>Title Estimation of the Structural Topic Model

Version 1.3.5

Description The Structural Topic Model (STM) allows researchers to estimate topic models with document-level covariates. The package also includes tools for model selection, visualization, and estimation of topic-covariate regressions. Methods developed in Roberts et al (2014) <doi:10.1111/ajps.12103> and Roberts et al (2016) <doi:10.1080/01621459.2016.1141684>. Vignette is Roberts et al (2019) <doi:10.18637/jss.v091.i02>.

**Depends**  $R$  ( $>= 3.2.2$ ), methods

LinkingTo Rcpp, RcppArmadillo

- **Imports** Rcpp  $(>= 0.11.3)$ , data.table, glmnet, grDevices, graphics, lda, Matrix, matrixStats, parallel, quadprog, quanteda, slam, splines, stats, stringr, utils
- Suggests clue, geometry, huge, igraph, LDAvis, KernSmooth, NLP, rsvd, Rtsne, SnowballC, spelling, testthat,  $tm$  ( $>= 0.6$ ), wordcloud

Encoding UTF-8

LazyData yes

License MIT + file LICENSE

URL <http://structuraltopicmodel.com>

BugReports <https://github.com/bstewart/stm/issues>

RoxygenNote 6.1.1

Language en-US

NeedsCompilation yes

Author Margaret Roberts [aut], Brandon Stewart [aut, cre], Dustin Tingley [aut], Kenneth Benoit [ctb]

Maintainer Brandon Stewart <br/>bms4@princeton.edu>

Repository CRAN

Date/Publication 2019-12-17 12:50:02 UTC

# R topics documented:

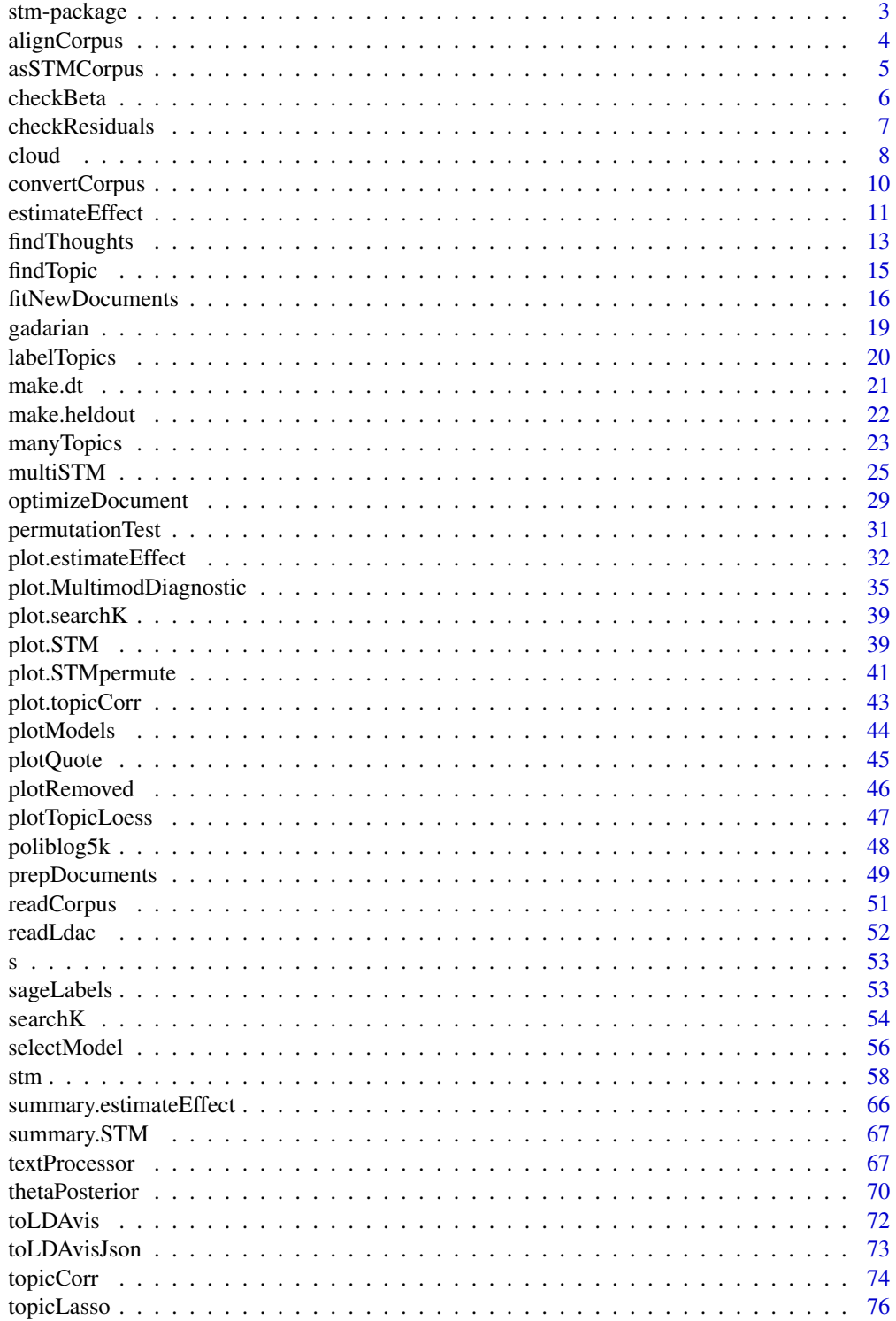

# <span id="page-2-0"></span>stm-package 3

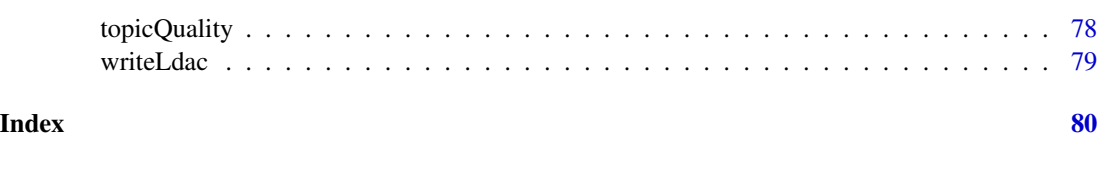

stm-package *Structural Topic Model*

## Description

This package implements the Structural Topic Model, a general approach to including documentlevel metadata within mixed-membership topic models. To read the vignette use vignette ('stmVignette').

# Details

Functions to manipulate documents: [textProcessor](#page-66-1) [readCorpus](#page-50-1) [prepDocuments](#page-48-1)

Functions to fit the model: [stm](#page-57-1) [selectModel](#page-55-1) [manyTopics](#page-22-1) [searchK](#page-53-1)

Functions to summarize a model: [labelTopics](#page-19-1) [summary.STM](#page-66-2) [findThoughts](#page-12-1)

Functions for Post-Estimation: [estimateEffect](#page-10-1) [topicCorr](#page-73-1) [permutationTest](#page-30-1)

Plotting Functions: [plot.STM](#page-38-1) [plot.estimateEffect](#page-31-1) [plot.topicCorr](#page-42-1) [plot.STMpermute](#page-40-1) [plotQuote](#page-44-1) [plotTopicLoess](#page-46-1) [plotModels](#page-43-1) [topicQuality](#page-77-1)

Pre-Fit Models and Data: [gadarian](#page-18-1) [gadarianFit](#page-18-2) [poliblog5k](#page-47-1)

## Author(s)

Author: Margaret E. Roberts, Brandon M. Stewart and Dustin Tingley Maintainer: Brandon Stewart <br/>bms4@princeton.edu>

## References

Roberts, M., Stewart, B., Tingley, D., and Airoldi, E. (2013) "The structural topic model and applied social science." In Advances in Neural Information Processing Systems Workshop on Topic Models: Computation, Application, and Evaluation. http://goo.gl/uHkXAQ

Roberts, M., Stewart, B., Tingley, D., Lucas, C., Leder-Luis, J., Gadarian, S., Albertson, B., Albertson, B. and Rand, D. (2014). "Structural topic models for open ended survey responses." American Journal of Political Science http://goo.gl/0x0tHJ

Additional papers at: structuraltopicmodel.com

#### See Also

[stm](#page-57-1)

# Description

Function that takes in a list of documents, vocab and (optionally) metadata for a corpus of previously unseen documents and aligns them to an old vocabulary. Helps preprocess documents for [fitNewDocuments](#page-15-1).

# Usage

alignCorpus(new, old.vocab, verbose = TRUE)

# Arguments

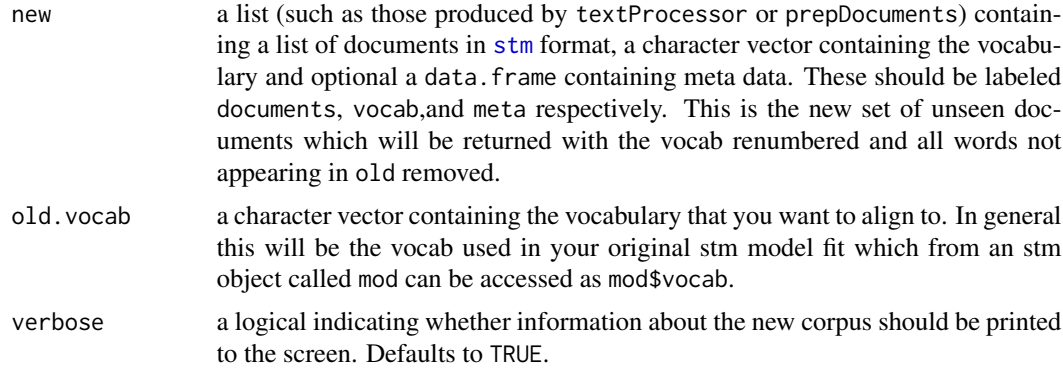

# Details

When estimating topic proportions for previously unseen documents using [fitNewDocuments](#page-15-1) the new documents must have the same vocabulary ordered in the same was as the original model. This function helps with that process.

Note: the code is not really built for speed or memory efficiency- if you are trying to do this with a really large corpus of new texts you might consider building the object yourself using quanteda or some other option.

#### Value

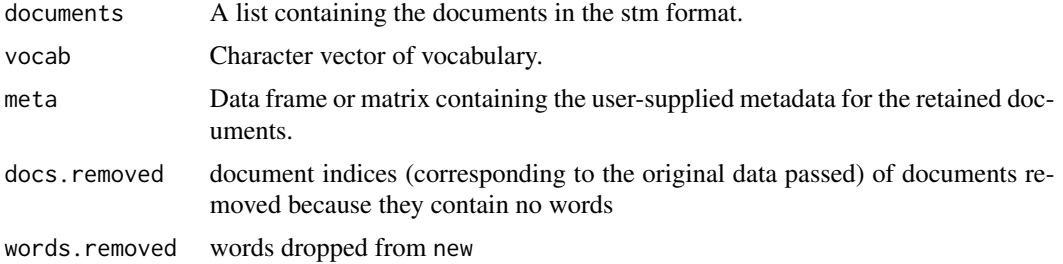

## <span id="page-4-0"></span>asSTMCorpus 5

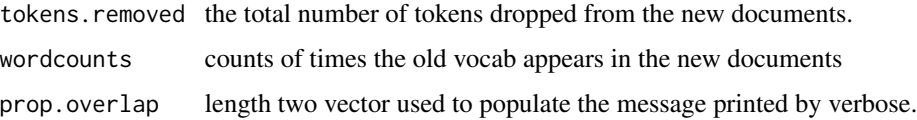

#### See Also

[prepDocuments](#page-48-1) [fitNewDocuments](#page-15-1)

## Examples

```
#we process an original set that is just the first 100 documents
temp<-textProcessor(documents=gadarian$open.ended.response[1:100],metadata=gadarian[1:100,])
out <- prepDocuments(temp$documents, temp$vocab, temp$meta)
set.seed(02138)
#Maximum EM its is set low to make this run fast, run models to convergence!
mod.out <- stm(out$documents, out$vocab, 3, prevalence=~treatment + s(pid_rep),
              data=out$meta, max.em.its=5)
#now we process the remaining documents
temp<-textProcessor(documents=gadarian$open.ended.response[101:nrow(gadarian)],
                   metadata=gadarian[101:nrow(gadarian),])
#note we don't run prepCorpus here because we don't want to drop any words- we want
#every word that showed up in the old documents.
newdocs <- alignCorpus(new=temp, old.vocab=mod.out$vocab)
#we get some helpful feedback on what has been retained and lost in the print out.
#and now we can fit our new held-out documents
fitNewDocuments(model=mod.out, documents=newdocs$documents, newData=newdocs$meta,
                origData=out$meta, prevalence=~treatment + s(pid_rep),
                prevalencePrior="Covariate")
```
asSTMCorpus *STM Corpus Coercion*

#### Description

Convert a set of document term counts and associated metadata to the form required for processing by the [stm](#page-57-1) function.

#### Usage

```
asSTMCorpus(documents, vocab, data = NULL, ...)
```
#### Arguments

documents A documents-by-term matrix of counts, or a set of counts in the format returned by [prepDocuments](#page-48-1). Supported matrix formats include quanteda [dfm](#page-0-0) and Matrix sparse matrix objects in "dgCMatrix" or "dgTMatrix" format.

<span id="page-5-0"></span>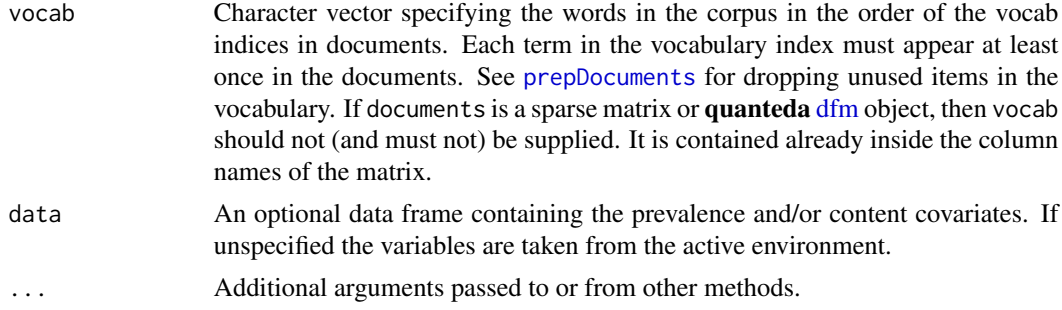

# Value

A list with components "documents", "vocab", and "data" in the form needed for further processing by the stm function.

# See Also

[prepDocuments](#page-48-1), [stm](#page-57-1)

# Examples

```
## Not run:
library(quanteda)
gadarian_corpus <- corpus(gadarian, text_field = "open.ended.response")
gadarian_dfm <- dfm(gadarian_corpus,
                     remove = stopwords("english"),
                     stem = TRUE)
asSTMCorpus(gadarian_dfm)
## End(Not run)
```
checkBeta *Looks for words that load exclusively onto a topic*

## Description

Checks the log beta matrix for values too close to 0, which reflect words that load onto a single topic.

#### Usage

```
checkBeta(stmobject, tolerance = 0.01)
```
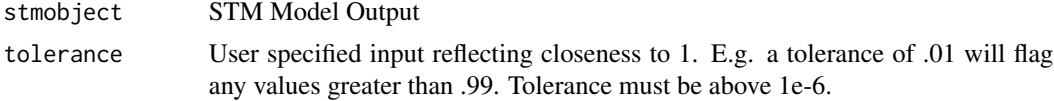

# <span id="page-6-0"></span>checkResiduals 7

# Details

The function checks the log beta matrix for values that exceed the tolerance threshold, indicating that a word has loaded onto a single topics. The output gives the user lists of which topics have problems, which words in which topics have problems, as well as a count of the total problems in topics and the total number of problem words.

Note that if the tolerance value is below 1e-6, this function will throw an error.

# Value

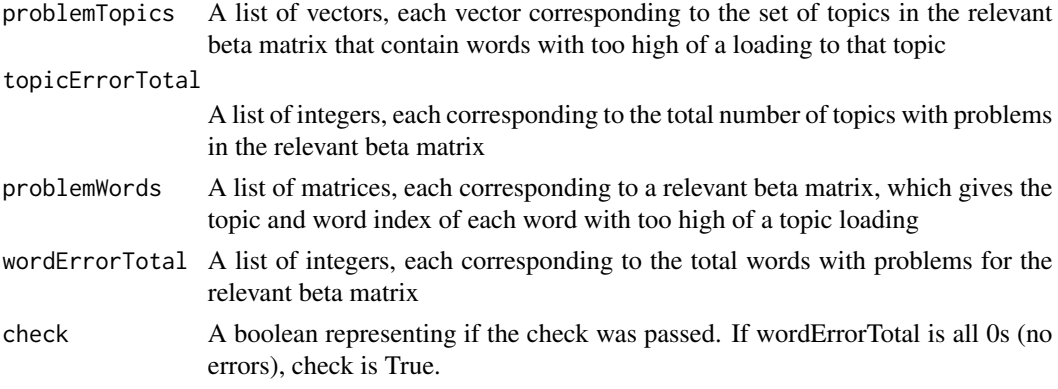

# Author(s)

Antonio Coppola

# Examples

checkBeta(gadarianFit)

checkResiduals *Residual dispersion test for topic number*

#### Description

Computes the multinomial dispersion of the STM residuals as in Taddy (2012)

#### Usage

```
checkResiduals(stmobj, documents, tol = 0.01)
```
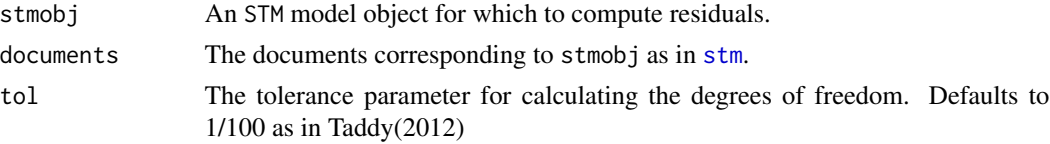

#### <span id="page-7-0"></span>Details

This function implements the residual-based diagnostic method of Taddy (2012). The basic idea is that when the model is correctly specified the multinomial likelihood implies a dispersion of the residuals:  $\sigma^2 = 1$ . If we calculate the sample dispersion and the value is greater than one, this implies that the number of topics is set too low, because the latent topics are not able to account for the overdispersion. In practice this can be a very demanding criterion, especially if the documents are long. However, when coupled with other tools it can provide a valuable perspective on model fit. The function is based on the Taddy 2012 paper as well as code found in maptpx package.

Further details are available in the referenced paper, but broadly speaking the dispersion is derived from the mean of the squared adjusted residuals. We get the sample dispersion by dividing by the degrees of freedom parameter. In estimating the degrees of freedom, we follow Taddy (2012) in approximating the parameter  $\overline{N}$  by the number of expected counts exceeding a tolerance parameter. The default value of 1/100 given in the Taddy paper can be changed by setting the tol argument.

The function returns the estimated sample dispersion (which equals 1 under the data generating process) and the p-value of a chi-squared test where the null hypothesis is that  $\sigma^2 = 1$  vs the alternative  $\sigma^2 > 1$ . As Taddy notes and we echo, rejection of the null 'provides a very rough measure for evidence in favor of a larger number of topics.'

## References

Taddy, M. 'On Estimation and Selection for Topic Models'. AISTATS 2012, JMLR W&CP 22

# Examples

```
#An example using the Gadarian data. From Raw text to fitted model.
temp<-textProcessor(documents=gadarian$open.ended.response,metadata=gadarian)
meta<-temp$meta
vocab<-temp$vocab
docs<-temp$documents
out <- prepDocuments(docs, vocab, meta)
docs<-out$documents
vocab<-out$vocab
meta <-out$meta
set.seed(02138)
#maximum EM iterations set very low so example will run quickly.
#Run your models to convergence!
mod.out <- stm(docs, vocab, 3, prevalence=~treatment + s(pid_rep), data=meta,
               max.em.its=5)
checkResiduals(mod.out, docs)
```
cloud *Plot a wordcloud*

## **Description**

Use the wordcloud package to plot a wordcloud for a particular topic

#### cloud 99 and 99 and 99 and 99 and 99 and 99 and 99 and 99 and 99 and 99 and 99 and 99 and 99 and 99 and 99 and 9

## Usage

```
cloud(stmobj, topic = NULL, type = c("model", "documents"), documents,
  thresh = 0.9, max.words = 100, ...)
```
# **Arguments**

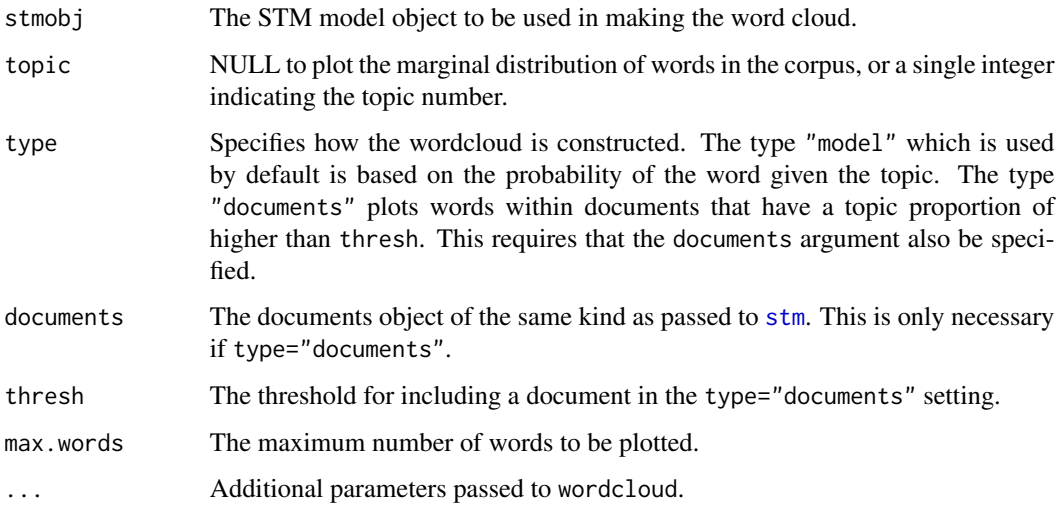

# Details

Uses the wordcloud package to make a word cloud of a particular topic. The option "model" uses the topic-word model parameters. Thus it shows words weighted by their probability conditional that the word comes from a particular topic. With content covariates it averages over the values for all levels of the content covariate weighted by the empirical frequency in the dataset. The option "documents" plots the words which appear in documents that have a topic proportion higher than thresh. Thus "model" gives a pure model based interpretation of the topic while "documents" gives a picture of all the words in documents which are highly associated with the topic.

# References

Ian Fellows (2014). wordcloud: Word Clouds. R package version 2.5. [https://cran.r-project.](https://cran.r-project.org/package=wordcloud) [org/package=wordcloud](https://cran.r-project.org/package=wordcloud)

# See Also

[plot.STM](#page-38-1)

# Examples

cloud(gadarianFit, 1)

<span id="page-9-0"></span>

## **Description**

Takes an stm formatted documents and vocab object and returns formats usable in other packages.

## Usage

```
convertCorpus(documents, vocab, type = c("slam", "lda", "Matrix"))
```
#### Arguments

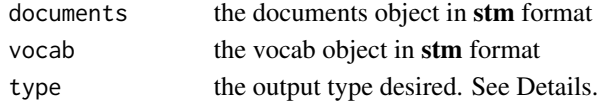

# Details

We also recommend the **quanteda** and **tm** packages for text preparation etc. The convert Corpus function is provided as a helpful utility for moving formats around, but if you intend to do text processing with a variety of output formats, you likely want to start with quanteda or tm.

The various type conversions are described below:

- type = "slam" Converts to the simple triplet matrix representation used by the slam package. This is the format used internally by tm.
- type = "1da" Converts to the format used by the **lda** package. This is a very minor change as the format in stm is based on lda's data representation. The difference as noted in [stm](#page-57-1) involves how the numbers are indexed. Accordingly this type returns a list containing the new documents object and the unchanged vocab object.
- type = "Matrix" Converts to the sparse matrix representation used by **Matrix**. This is the format used internally by numerous other text analysis packages.

If you want to write out a file containing the sparse matrix representation popularized by David Blei's C code ldac see the function [writeLdac](#page-78-1).

## See Also

[writeLdac](#page-78-1) [readCorpus](#page-50-1) [poliblog5k](#page-47-1)

## Examples

```
#convert the poliblog5k data to slam package format
poliSlam <- convertCorpus(poliblog5k.docs, poliblog5k.voc, type="slam")
class(poliSlam)
poliMatrix <- convertCorpus(poliblog5k.docs, poliblog5k.voc, type="Matrix")
class(poliMatrix)
poliLDA <- convertCorpus(poliblog5k.docs, poliblog5k.voc, type="lda")
str(poliLDA)
```
<span id="page-10-1"></span><span id="page-10-0"></span>

## Description

Estimates a regression where documents are the units, the outcome is the proportion of each document about a topic in an STM model and the covariates are document-meta data. This procedure incorporates measurement uncertainty from the STM model using the method of composition.

# Usage

```
estimateEffect(formula, stmobj, metadata = NULL,
  uncertainty = c("Global", "Local", "None"), documents = NULL,
  nsims = 25, prior = NULL)
```
# Arguments

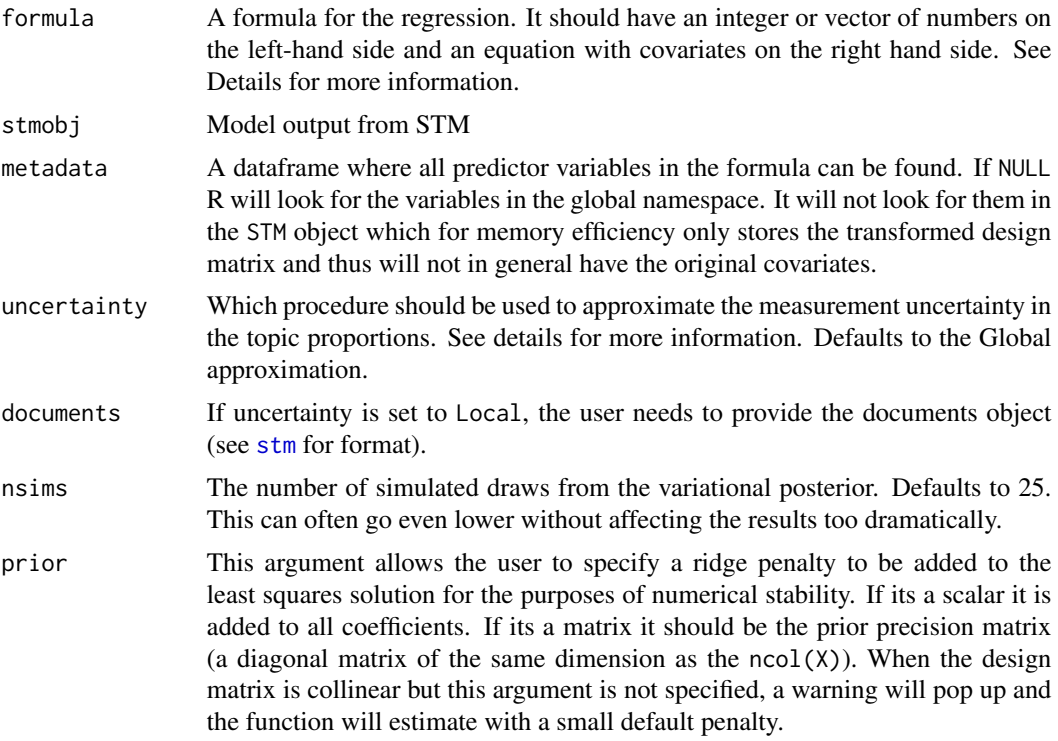

# Details

This function performs a regression where topic-proportions are the outcome variable. This allows us to conditional expectation of topic prevalence given document characteristics. Use of the method of composition allows us to incorporate our estimation uncertainty in the dependent variable. Mechanically this means we draw a set of topic proportions from the variational posterior, compute our coefficients, then repeat. To compute quantities of interest we simulate within each batch of coefficients and then average over all our results.

The formula specifies the nature of the linear model. On the left hand-side we use a vector of integers to indicate the topics to be included as outcome variables. If left blank then the default of all topics is used. On the right hand-side we can specify a linear model of covariates including standard transformations. Thus the model 2:4  $\sim$  var1 + s(var2) would indicate that we want to run three regressions on Topics 2, 3 and 4 with predictor variables var1 and a b-spline transformed var2. We encourage the use of spline functions for non-linear transformations of variables.

The function allows the user to specify any variables in the model. However, we caution that for the assumptions of the method of composition to be the most plausible the topic model should contain at least all the covariates contained in the estimateEffect regression. However the inverse need not be true. The function will automatically check whether the covariate matrix is singular which generally results from linearly dependent columns. Some common causes include a factor variable with an unobserved level, a spline with degrees of freedom that are too high, or a spline with a continuous variable where a gap in the support of the variable results in several empty basis functions. In these cases the function will still estimate by adding a small ridge penalty to the likelihood. However, we emphasize that while this will produce an estimate it is only identified by the penalty. In many cases this will be an indication that the user should specify a different model.

The function can handle factors and numeric variables. Dates should be converted to numeric variables before analysis.

We offer several different methods of incorporating uncertainty. Ideally we would want to use the covariance matrix that governs the variational posterior for each document  $(\nu)$ . The updates for the global parameters rely only on the sum of these matrices and so we do not store copies for each individual document. The default uncertainty method Global uses an approximation to the average covariance matrix formed using the global parameters. The uncertainty method Local steps through each document and updates the parameters calculating and then saving the local covariance matrix. The option None simply uses the map estimates for  $\theta$  and does not incorporate any uncertainty. We strongly recommend the Global approximation as it provides the best tradeoff of accuracy and computational tractability.

Effects are plotted based on the results of [estimateEffect](#page-10-1) which contains information on how the estimates are constructed. Note that in some circumstances the expected value of a topic proportion given a covariate level can be above 1 or below 0. This is because we use a Normal distribution rather than something constrained to the range between 0 and 1. If a continuous variable goes above 0 or 1 within the range of the data it may indicate that a more flexible non-linear specification is needed (such as using a spline or a spline with greater degrees of freedom).

#### Value

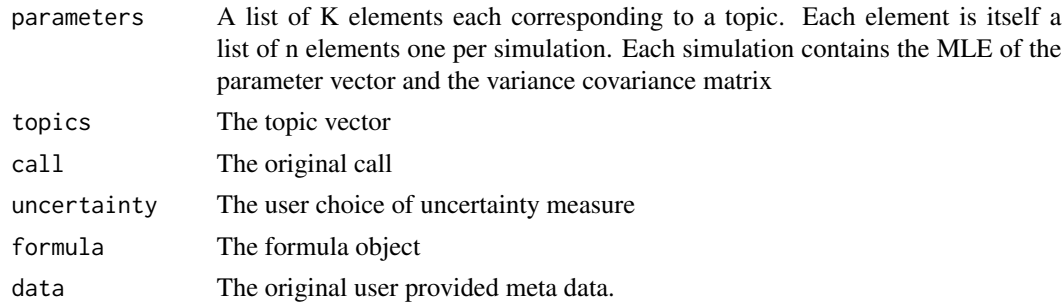

# <span id="page-12-0"></span>findThoughts 13

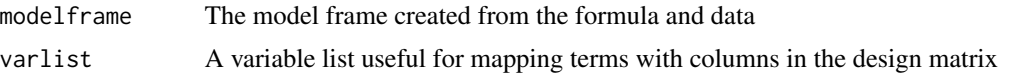

# See Also

[plot.estimateEffect](#page-31-1) [summary.estimateEffect](#page-65-1)

# Examples

```
#Just one topic (note we need c() to indicate it is a vector)
prep \leq estimateEffect(c(1) \sim treatment, gadarianFit, gadarian)
summary(prep)
plot(prep, "treatment", model=gadarianFit, method="pointestimate")
#three topics at once
prep <- estimateEffect(1:3 ~ treatment, gadarianFit, gadarian)
summary(prep)
plot(prep, "treatment", model=gadarianFit, method="pointestimate")
#with interactions
prep <- estimateEffect(1 ~ treatment*s(pid_rep), gadarianFit, gadarian)
summary(prep)
```
<span id="page-12-1"></span>findThoughts *Find Thoughts*

## Description

Outputs most representative documents for a particular topic. Use this in order to get a better sense of the content of actual documents with a high topical content.

#### Usage

```
findThoughts(model, texts = NULL, topics = NULL, n = 3,
  thresh = NULL, where = NULL, meta = NULL)
```
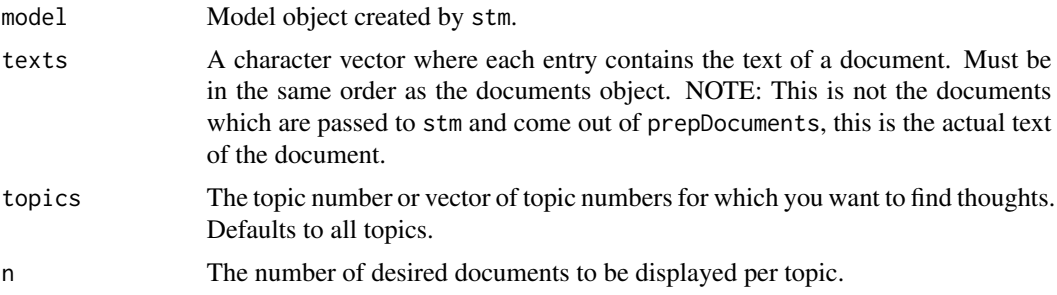

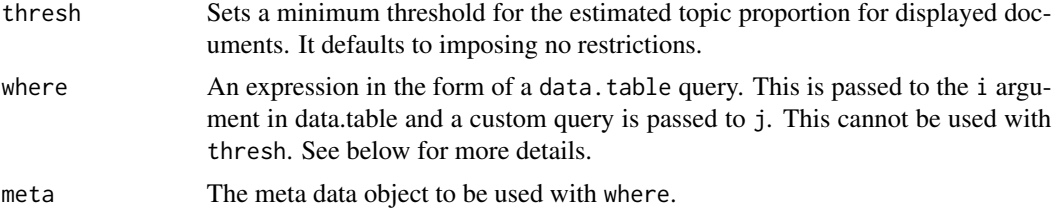

# Details

Returns the top n documents ranked by the MAP estimate of the topic's theta value (which captures the modal estimate of the proportion of word tokens assigned to the topic under the model). Setting the thresh argument allows the user to specify a minimal value of theta for returned documents. Returns document indices and top thoughts.

Sometimes you may want to find thoughts which have more conditions than simply a minimum threshold. For example, you may want to grab all documents which satisfy certain conditions on the metadata or other topics. You can supply a query in the style of **data.table** to the where argument. Note that in data.table variables are referenced by their names in the data.table object. The topics themselves are labeled Topic1, Topic2 etc. If you supply the metadata to the meta argument, you can also query based on any available metadata. See below for examples.

If you want to pass even more complicated queries, you can use the function make. dt to generate a data.table object where you can write your own queries.

The plot.findThoughts function is a shortcut for the plotQuote function.

#### Value

A findThoughts object:

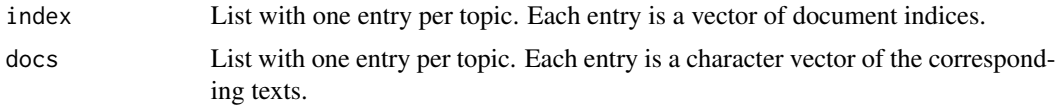

#### See Also

[plotQuote](#page-44-1)

#### Examples

findThoughts(gadarianFit, texts=gadarian\$open.ended.response, topics=c(1,2), n=3)

#We can plot findThoughts objects using plot() or plotQuote thought <- findThoughts(gadarianFit, texts=gadarian\$open.ended.response, topics=1, n=3)

```
#plotQuote takes a set of sentences
plotQuote(thought$docs[[1]])
```
#we can use the generic plot as a shorthand which will make one plot per topic plot(thought)

#we can select a subset of examples as well using either approach

#### <span id="page-14-0"></span>findTopic 15

```
plot(thought,2:3)
plotQuote(thought$docs[[1]][2:3])
#gather thoughts for only treated documents
thought <- findThoughts(gadarianFit, texts=gadarian$open.ended.response, topics=c(1,2), n=3,
                       where = treatment==1, meta=gadarian)
plot(thought)
#you can also query in terms of other topics
thought <- findThoughts(gadarianFit, texts=gadarian$open.ended.response, topics=c(1), n=3,
                        where = treatment==1 & Topic2>.2, meta=gadarian)
plot(thought)
#these queries can be really complex if you like
thought <- findThoughts(gadarianFit, texts=gadarian$open.ended.response, topics=c(1), n=3,
                       where = (treatment==1 | pid_rep > .5) & Topic3>.2, meta=gadarian)
plot(thought)
```
findTopic *Find topics that contain user specified words.*

#### Description

Find topics that contain user specified words.

#### Usage

```
findTopic(x, list, n = 20, type = c("prob", "frex", "lift", "score"),
 verbose = TRUE)
```
#### **Arguments**

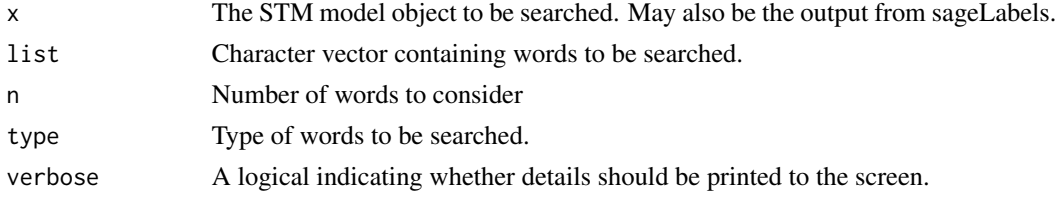

#### See Also

[findThoughts](#page-12-1)

## Examples

```
lab <- sageLabels(gadarianFit, n=5)
findTopic(lab, c("poor", "immigr", "peopl"))
findTopic(gadarianFit, c("poor", "immigr", "peopl"))
```
<span id="page-15-1"></span><span id="page-15-0"></span>fitNewDocuments *Fit New Documents*

# Description

A function for predicting thetas for an unseen document based on the previously fit model.

# Usage

```
fitNewDocuments(model = NULL, documents = NULL, newData = NULL,
 origData = NULL, prevalence = NULL, betaIndex = NULL,
 prevalencePrior = c("Average", "Covariate", "None"),
 contentPrior = c("Average", "Covariate"), returnPosterior = FALSE,
  returnPriors = FALSE, designMatrix = NULL, test = TRUE,
 verbose = TRUE)
```
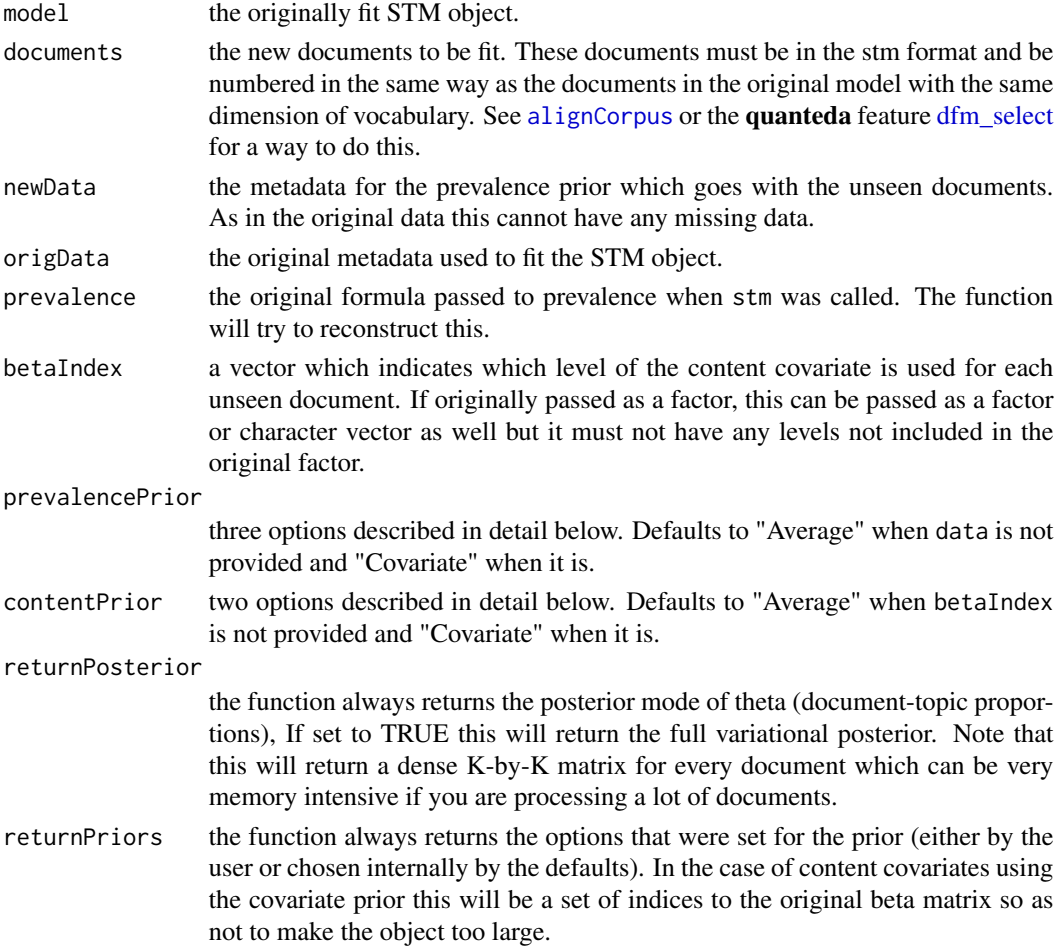

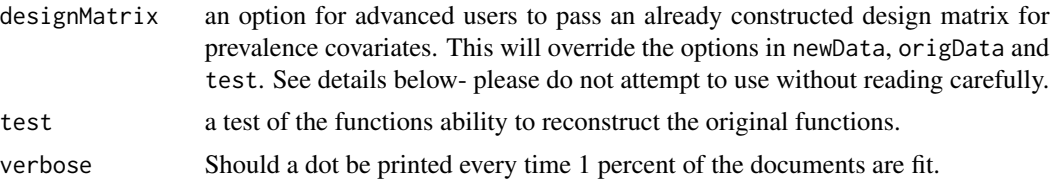

## Details

Due to the existence of the metadata in the model, this isn't as simple as in models without side information such as Latent Dirichlet Allocation. There are four scenarios: models without covariate information, models with prevalence covariates only, models with content covariates only and models with both. When there is not covariate information the choice is essentially whether or not to use prior information.

We offer three types of choices (and may offer more in the future):

- "None" No prior is used. In the prevalence case this means that the model simply maximizes the likelihood of seeing the words given the word-topic distribution. This will in general produce more sharply peaked topic distributions than the prior. This can be used even without the covariates. This is not an option for topical content covariate models. If you do not observe the topical content covariate, use the "Average" option.
- "Average" We use a prior that is based on the average over the documents in the training set. This does not require the unseen documents to observe the covariates. In a model that originally had covariates we need to adjust our estimate of the variance-covariance matrix sigma to accommodate that we no longer have the covariate information. So we recalculate the variance based on what it would have been if we didn't have any covariates. This helps avoid an edge case where the covariates are extremely influential and we don't want that strength applied to the new covariate-less setting. In the case of content covariates this essentially use the [sageLabels](#page-52-1) approach to create a marginalized distribution over words for each topic.
- "Covariate" We use the same covariate driven prior that existed in the original model. This requires that the test covariates be observed for all previously unseen documents.

If you fit a document that was used during training with the options to replicate the initial [stm](#page-57-1) model fit you will not necessarily get exactly the same result. [stm](#page-57-1) updates the topic-word distributions last so they may shifted since the document-topic proportions were updated. If the original model converged, they should be very close.

By default the function returns only the MAP estimate of the normalized document-topic proportions theta. By selecting returnPrior=TRUE you can get the various model parameters used to complete the fit. By selecting returnPosterior=TRUE you can get the full variational posterior. Please note that the full variational posterior is very memory intensive. For a sense of scale it requires an extra  $K^2 + K \times (V' + 1) + 1$  doubles per document where V' is the number of unique tokens in the document.

Testing: Getting the prevalence covariates right in the unseen documents can be tricky. However as long as you leave test set to TRUE the code will automatically run a test to make sure that everything lines up. See the internal function [makeDesignMatrix](#page-0-0) for more on what is going on here.

Passing a Design Matrix Advanced users may wish to circumvent this process and pass their own design matrix possibly because they used their own function for transforming the original input variables. This can be done by passing the design matrix using the designMatrix argument The columns need to match the ordering of the design matrix for the original stm object. The design matrix in an stm model called stmobj can be found in stmobj\$settings\$covariates\$X which can in turn be used to check that you have formatted your result correctly. If you are going to try this we recommend that you read the documentation for [makeDesignMatrix](#page-0-0) to understand some of the challenges involved.

If you want even more fine-grained control we recommend you directly use the optimization function [optimizeDocument](#page-28-1)

#### Value

an object of class fitNewDocuments

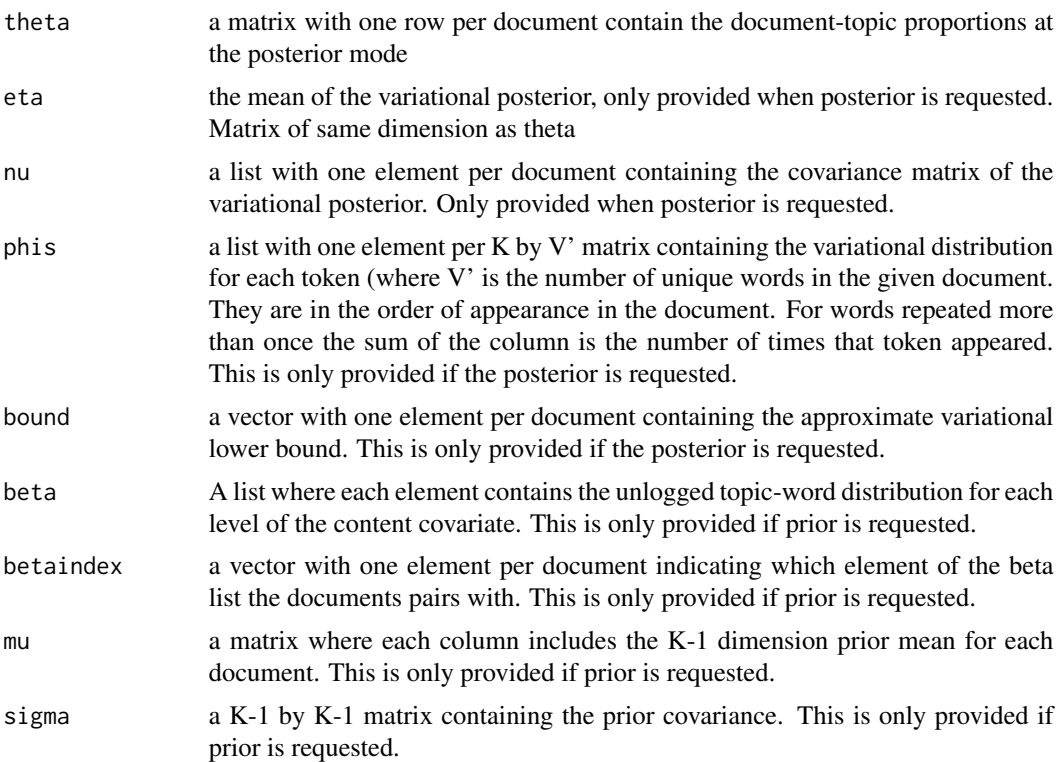

## See Also

[alignCorpus](#page-3-1) [optimizeDocument](#page-28-1) [make.heldout](#page-21-1) [makeDesignMatrix](#page-0-0)

# Examples

#An example using the Gadarian data. From Raw text to fitted model. #(for a case where documents are all not processed at once see the help # file for alignCorpus) temp<-textProcessor(documents=gadarian\$open.ended.response,metadata=gadarian) out <- prepDocuments(temp\$documents, temp\$vocab, temp\$meta) set.seed(02138) #Maximum EM its is set low to make this run fast, run models to convergence!

#### <span id="page-18-0"></span>gadarian 19

```
mod.out <- stm(out$documents, out$vocab, 3, prevalence=~treatment + s(pid_rep),
              data=out$meta, max.em.its=5)
fitNewDocuments(model=mod.out, documents=out$documents[1:5], newData=out$meta[1:5,],
               origData=out$meta, prevalence=~treatment + s(pid_rep),
               prevalencePrior="Covariate")
```
<span id="page-18-1"></span>gadarian *Gadarian and Albertson data*

#### <span id="page-18-2"></span>Description

This data set contains variables from Gadarian and Albertson (2014). The experiment had those in the treatment condition write about what made them anxious about immigration. The control condition just had subjects write about immigration.

#### Format

A data frame with 351 observations on the following 3 variables.

MetaID A numeric vector containing identification numbers; not used for analysis

treatment A numeric vector indicating treatment condition

pid\_rep A numeric vector of party identification

open.ended.response A character vector of the subject's open ended response

## Source

Gadarian, Shana Kushner, and Bethany Albertson. "Anxiety, immigration, and the search for information." Political Psychology 35.2 (2014): 133-164.

Roberts, Margaret E., Brandon M. Stewart, Dustin Tingley, Christopher Lucas, Jetson Leder-Luis, Shana Kushner Gadarian, Bethany Albertson, and David G. Rand. "Structural Topic Models for Open-Ended Survey Responses." American Journal of Political Science 58, no 4 (2014): 1064- 1082.

#### Examples

## Not run:

```
head(gadarian)
#Process the data for analysis.
temp<-textProcessor(documents=gadarian$open.ended.response,metadata=gadarian)
meta<-temp$meta
vocab<-temp$vocab
docs<-temp$documents
out <- prepDocuments(docs, vocab, meta)
docs<-out$documents
vocab<-out$vocab
meta <-out$meta
```
## End(Not run)

<span id="page-19-1"></span><span id="page-19-0"></span>labelTopics *Label topics*

# Description

Generate a set of words describing each topic from a fitted STM object. Uses a variety of labeling algorithms (see details).

#### Usage

 $labelTopics(mod 1]$   $labelTopics(mod 1]$ 

## Arguments

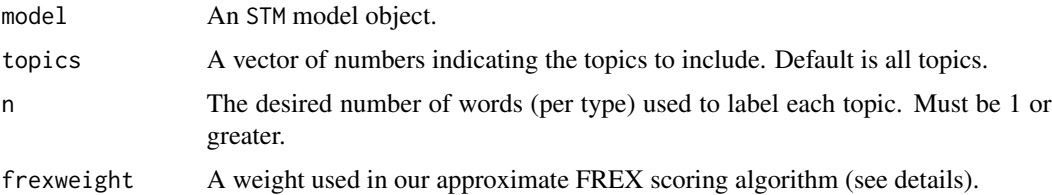

## Details

Four different types of word weightings are printed with label topics.

Highest Prob: are the words within each topic with the highest probability (inferred directly from topic-word distribution parameter  $\beta$ ).

FREX: are the words that are both frequent and exclusive, identifying words that distinguish topics. This is calculated by taking the harmonic mean of rank by probability within the topic (frequency) and rank by distribution of topic given word  $p(z|w = v)$  (exclusivity). In estimating exclusivity we use a James-Stein type shrinkage estimator of the distribution  $p(z|w = v)$ . More information can be found in the documentation for the internal function [calcfrex](#page-0-0) and [js.estimate](#page-0-0).

Score and Lift are measures provided in two other popular text mining packages. For more information on type Score, see the R package [lda](#page-0-0) or the internal function [calcscore](#page-0-0). For more information on type Lift, see the R package maptpx or or the internal function [calclift](#page-0-0).

#### Value

A labelTopics object (list)

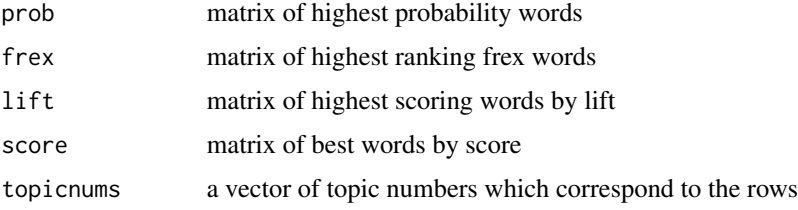

#### <span id="page-20-0"></span>make.dt 21

# See Also

[stm](#page-57-1) [plot.STM](#page-38-1) [calcfrex](#page-0-0) [js.estimate](#page-0-0) [calcscore](#page-0-0) [calclift](#page-0-0)

# Examples

labelTopics(gadarianFit)

<span id="page-20-1"></span>make.dt *Make a* data.table *of topic proportions.*

# Description

Combines the document-topic loadings (theta) with metadata to create a data.table object for easy querying.

## Usage

make.dt(model, meta = NULL)

## **Arguments**

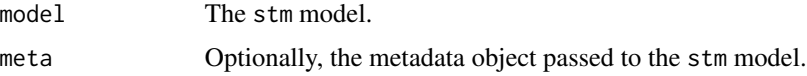

# Details

This is a simple utility function that creates a **data.table** object which you can use to create more complicated queries than via [findThoughts](#page-12-1). Topics are named via the convention Topic#, for example Topic1, Topic2 etc. The object also contains docnum which gives the index of the document so you can set keys without worrying about the texts getting disconnected.

We expect that for the vast majority of users the functionality in [findThoughts](#page-12-1) will be sufficient.

#### See Also

[findThoughts](#page-12-1)

# Examples

```
dt <- make.dt(gadarianFit, meta=gadarian)
#now we can do any query. For example the 5 least associated documents with Topic 2 in
#the treated group
dt[treatment==0, docnum[order(Topic2, decreasing=FALSE)][1:5]]
```
<span id="page-21-1"></span><span id="page-21-0"></span>

# Description

Tools for making and evaluating heldout datasets.

# Usage

```
make.heldout(documents, vocab, N = floor(0.1 * length(documents)),
 proportion = 0.5, seed = NULL)
```
# Arguments

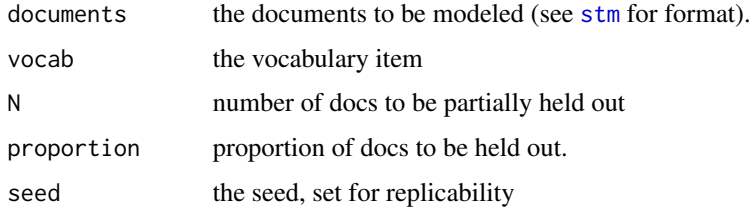

# Details

These functions are used to create and evaluate heldout likelihood using the document completion method. The basic idea is to hold out some fraction of the words in a set of documents, train the model and use the document-level latent variables to evaluate the probability of the heldout portion. See the example for the basic workflow.

## Examples

```
prep <- prepDocuments(poliblog5k.docs, poliblog5k.voc,
                      poliblog5k.meta, subsample=500,
                      lower.thresh=20,upper.thresh=200)
heldout <- make.heldout(prep$documents, prep$vocab)
documents <- heldout$documents
vocab <- heldout$vocab
meta <- prep$meta
stm1<- stm(documents, vocab, 5,
           prevalence = 'rating + s/day),init.type="Random",
           data=meta, max.em.its=5)
eval.heldout(stm1, heldout$missing)
```
<span id="page-22-1"></span><span id="page-22-0"></span>manyTopics *Performs model selection across separate STM's that each assume different numbers of topics.*

# Description

Works the same as selectModel, except user specifies a range of numbers of topics that they want the model fitted for. For example, models with 5, 10, and 15 topics. Then, for each number of topics, selectModel is run multiple times. The output is then processed through a function that takes a pareto dominant run of the model in terms of exclusivity and semantic coherence. If multiple runs are candidates (i.e., none weakly dominates the others), a single model run is randomly chosen from the set of undominated runs.

## Usage

```
manyTopics(documents, vocab, K, prevalence = NULL, content = NULL,
  data = NULL, max.em.its = 100, verbose = TRUE, init.type = "LDA",
  emtol = 1e-05, seed = NULL, runs = 50, frexw = 0.7,
  net.max.em.its = 2, netverbose = FALSE, M = 10, ...
```
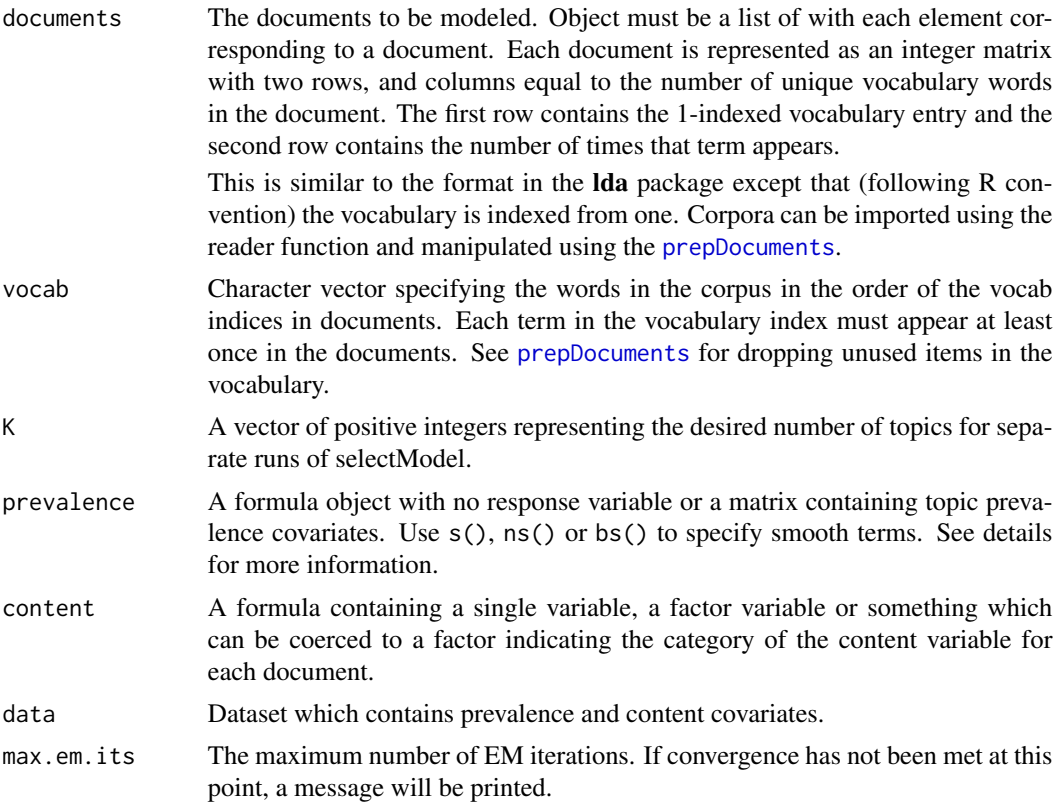

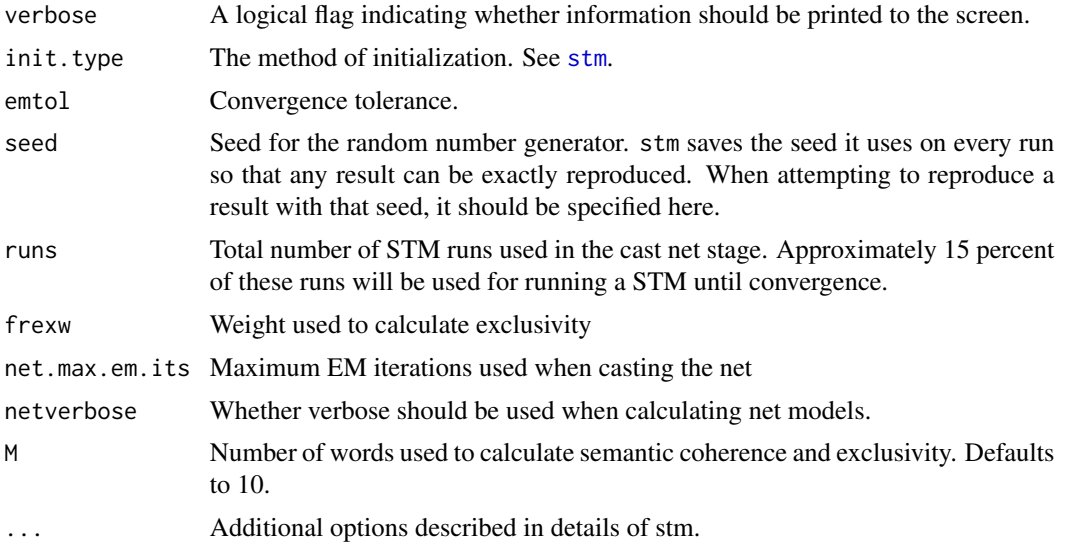

# Details

Does not work with models that have a content variable (at this point).

### Value

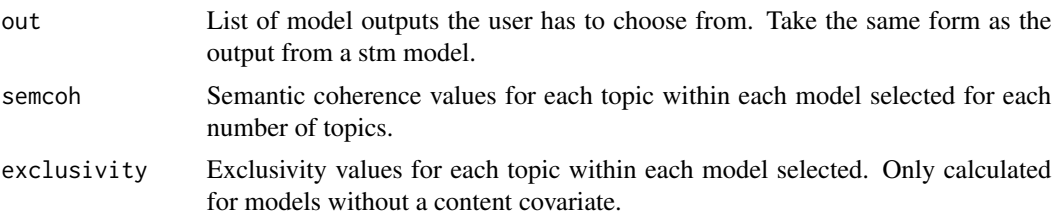

# Examples

## Not run:

```
temp<-textProcessor(documents=gadarian$open.ended.response,metadata=gadarian)
meta<-temp$meta
vocab<-temp$vocab
docs<-temp$documents
out <- prepDocuments(docs, vocab, meta)
docs<-out$documents
vocab<-out$vocab
meta <-out$meta
```

```
set.seed(02138)
storage<-manyTopics(docs,vocab,K=3:4, prevalence=~treatment + s(pid_rep),data=meta, runs=10)
#This chooses the output, a single run of STM that was selected,
#from the runs of the 3 topic model
t<-storage$out[[1]]
```
#### <span id="page-24-0"></span>multiSTM 25

#This chooses the output, a single run of STM that was selected, #from the runs of the 4 topic model t<-storage\$out[[2]] #Please note that the way to extract a result for manyTopics is different from selectModel. ## End(Not run)

<span id="page-24-1"></span>multiSTM *Analyze Stability of Local STM Mode*

# Description

This function performs a suite of tests aimed at assessing the global behavior of an STM model, which may have multiple modes. The function takes in a collection of differently initialized STM fitted objects and selects a reference model against which all others are benchmarked for stability. The function returns an output of S3 class 'MultimodDiagnostic', with associated plotting methods for quick inspection of the test results.

#### Usage

```
multiSTM(mod.out = NULL, ref.model = NULL, align.global = FALSE,
  mass.threshold = 1, reg.formula = NULL, metadata = NULL,
  reg.nsims = 100, reg.parameter.index = 2, verbose = TRUE,
  from. disk = FALSE)
```
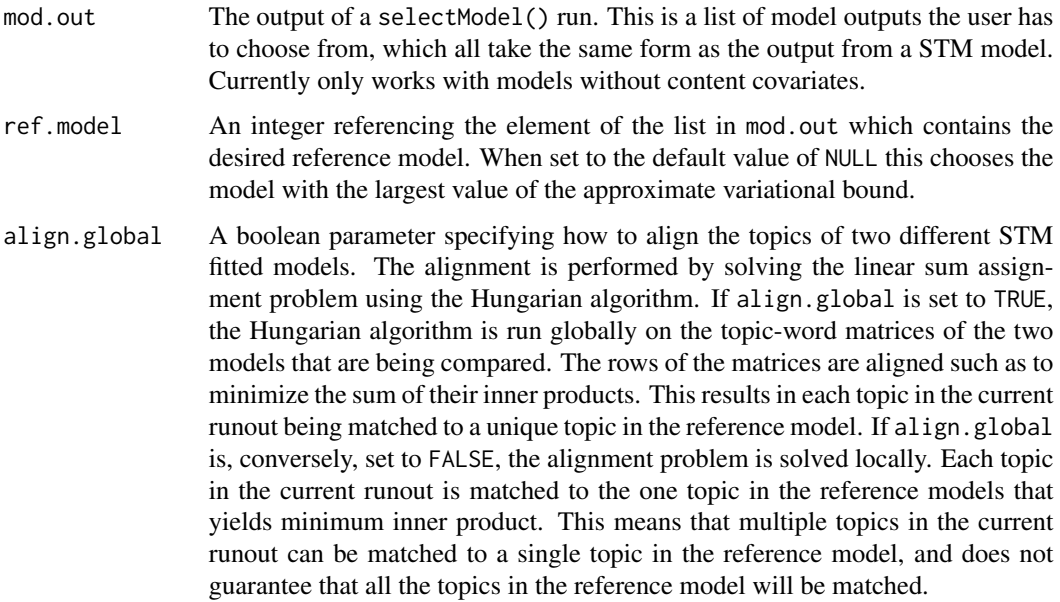

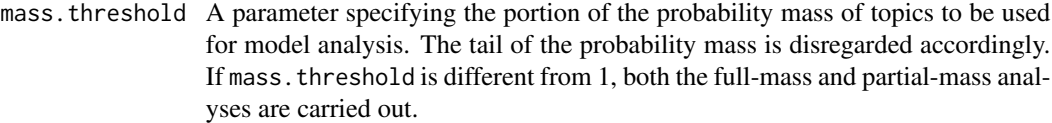

- reg.formula A formula for estimating a regression for each model in the ensemble, where the documents are the units, the outcome is the proportion of each document about a topic in an STM model, and the covariates are the document-level metadata. The formula should have an integer or a vector of numbers on the left-hand side, and an equation with covariates on the right-hand side. If the left-hand side is left blank, the regression is performed on all topics in the model. The formula is exclusively used for building calls to estimateEffect(), so see the documentation for estimateEffect() for greater detail about the regression procedure. If reg.formula is null, the covariate effect stability analysis routines are not performed. The regressions incorporate uncertainty by using an approximation to the average covariance matrix formed using the global parameters.
- metadata A dataframe where the predictor variables in reg. formula can be found. It is necessary to include this argument if reg. formula is specified.
- reg.nsims The number of simulated draws from the variational posterior for each call of estimateEffect(). Defaults to 100.

reg.parameter.index

If reg. formula is specified, the function analyzes the stability across runs of the regression coefficient for one particular predictor variable. This argument specifies which predictor variable is to be analyzed. A value of 1 corresponds to the intercept, a value of 2 correspond to the first predictor variable in reg. formula, and so on. Support for multiple concurrent covariate effect stability analyses is forthcoming.

- verbose If set to TRUE, the function will report progress.
- from.disk If set to TRUE, multiSTM() will load the input models from disk rather than from RAM. This option is particularly useful for dealing with large numbers of models, and is intended to be used in conjunction with the to.disk option of selectModel(). multiSTM() inspects the current directory for RData files.

# Details

The purpose of this function is to automate and generalize the stability analysis routines for topic models that are introduced in Roberts, Margaret E., Brandon M. Stewart, and Dustin Tingley: "Navigating the Local Modes of Big Data: The Case of Topic Models" (2014). For more detailed discussion regarding the background and motivation for multimodality analysis, please refer to the original article. See also the documentation for [plot.MultimodDiagnostic](#page-34-1) for help with the plotting methods associated with this function.

#### Value

An object of 'MultimodDiagnostic' S3 class, consisting of a list with the following components:

N The number of fitted models in the list of model outputs that was supplied to the function for the purpose of stability analysis.

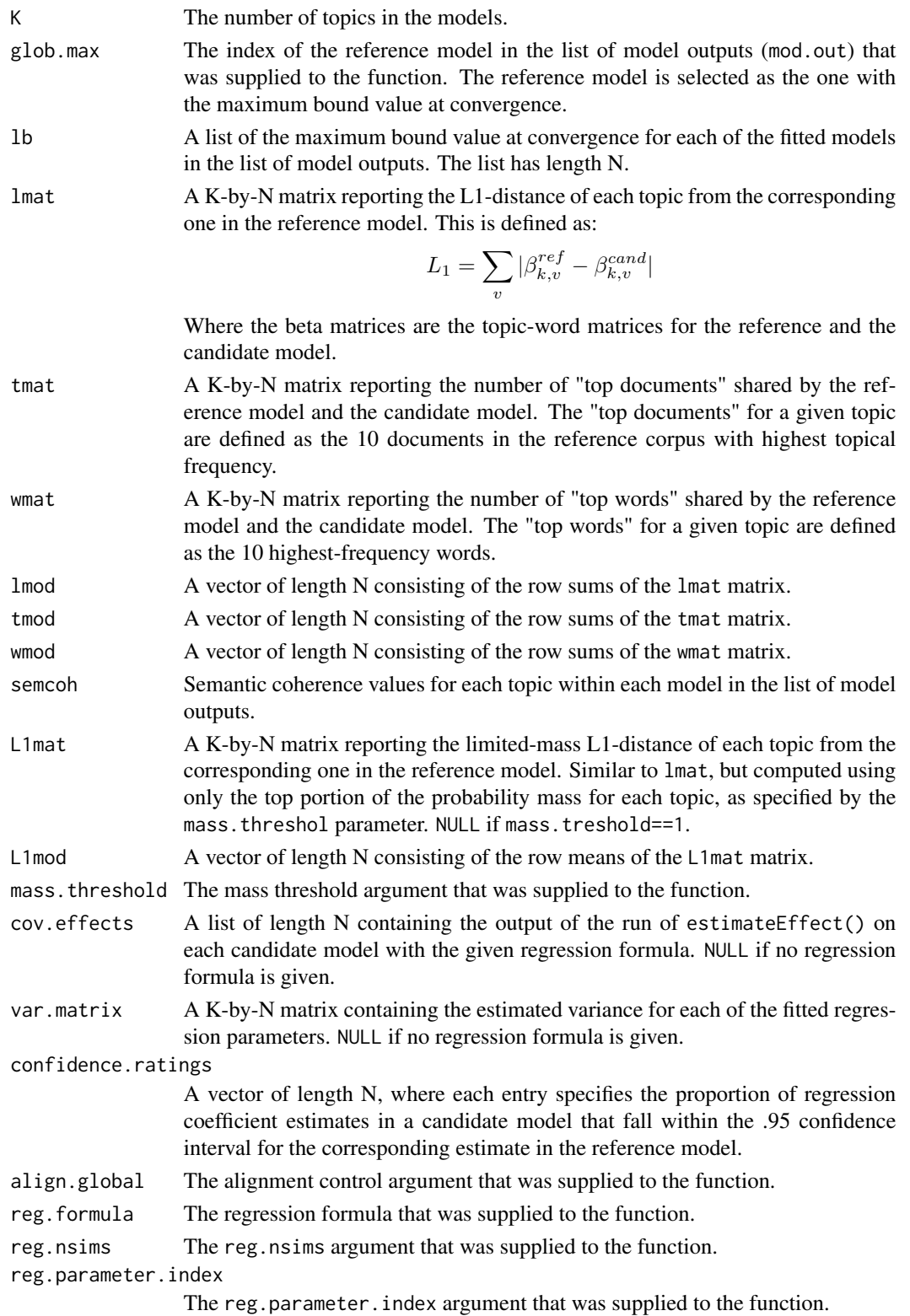

## Author(s)

Antonio Coppola (Harvard University), Brandon Stewart (Princeton University), Dustin Tingley (Harvard University)

## References

Roberts, M., Stewart, B., & Tingley, D. (Forthcoming). "Navigating the Local Modes of Big Data: The Case of Topic Models. In Data Analytics in Social Science, Government, and Industry." New York: Cambridge University Press.

# See Also

[plot.MultimodDiagnostic](#page-34-1) [selectModel](#page-55-1) [estimateEffect](#page-10-1)

#### Examples

```
## Not run:
# Example using Gadarian data
temp<-textProcessor(documents=gadarian$open.ended.response,
                    metadata=gadarian)
meta<-temp$meta
vocab<-temp$vocab
docs<-temp$documents
out <- prepDocuments(docs, vocab, meta)
docs<-out$documents
vocab<-out$vocab
meta <-out$meta
set.seed(02138)
mod.out <- selectModel(docs, vocab, K=3,
                       prevalence=~treatment + s(pid_rep),
                       data=meta, runs=20)
out <- multiSTM(mod.out, mass.threshold = .75,
                reg.formula = \sim treatment,
                metadata = gadarian)
plot(out)
# Same example as above, but loading from disk
mod.out <- selectModel(docs, vocab, K=3,
                       prevalence=~treatment + s(pid_rep),
                       data=meta, runs=20, to.disk=T)
out <- multiSTM(from.disk=T, mass.threshold = .75,
                reg.formula = \sim treatment,
                metadata = gadarian)
# One more example using Poliblog data
load(url("http://goo.gl/91KbfS"))
meta <- poliblogPrevFit$settings$covariates$X
out <- multiSTM(poliblogSelect, mass.threshold=.75,
```

```
reg.formula= ~ ratingLiberal,
                metadata=meta)
plot(out, 1:4)
## End(Not run)
```
<span id="page-28-1"></span>optimizeDocument *Optimize Document*

# Description

A primarily internal use function for optimizing the document-level parameters of the variational distribution. Included here for advanced users who want to design new post-processing features. This help file assumes knowledge of our notation which follows the mathematical notation used in our vignette and other papers.

# Usage

```
optimizeDocument(document, eta, mu, beta, sigma = NULL,
  sigmainv = NULL, sigmaentropy = NULL, method = "BFGS",
  control = list(maxit = 500), posterior = TRUE)
```
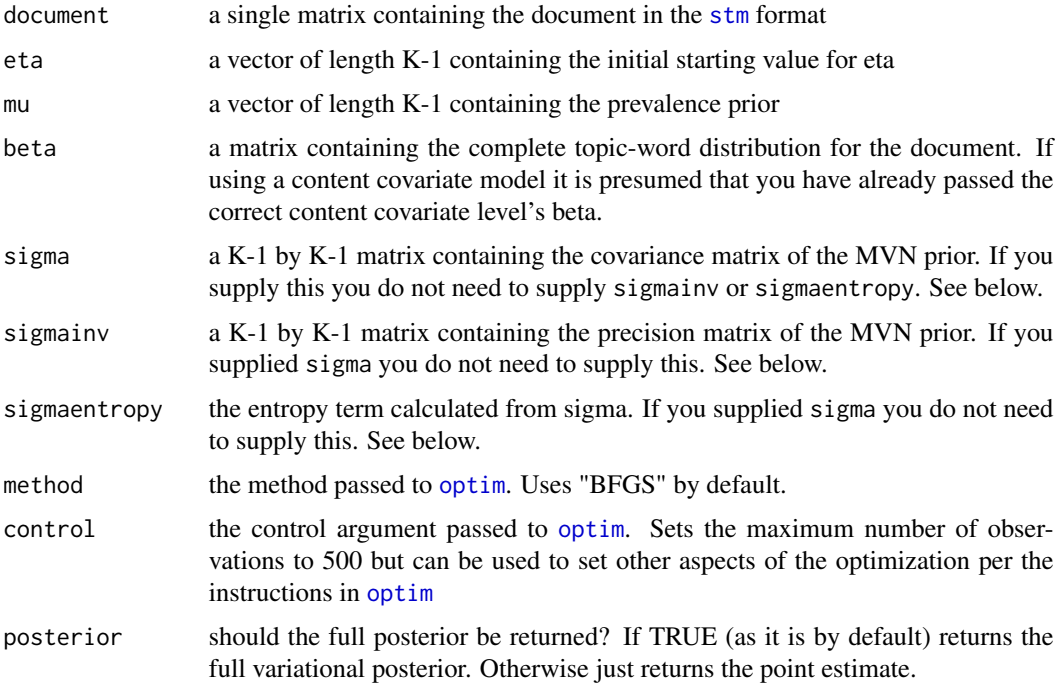

# Details

This function is a small wrapper around the internal function used to complete the E-step for each document.

Regarding the arguments sigma, sigmainv and sigmaentropy. In the internal version of the code we calculate sigmainv and sigmaentropy once each E-step because it is shared by all documents. If you supply the original value to sigma it will calculate these for you. If you are going to be using this to run a bunch of documents and speed is a concern, peek at the underlying code and do the calculation yourself once and then just pass the result to the function so it isn't repeated with every observation.

# Value

a list

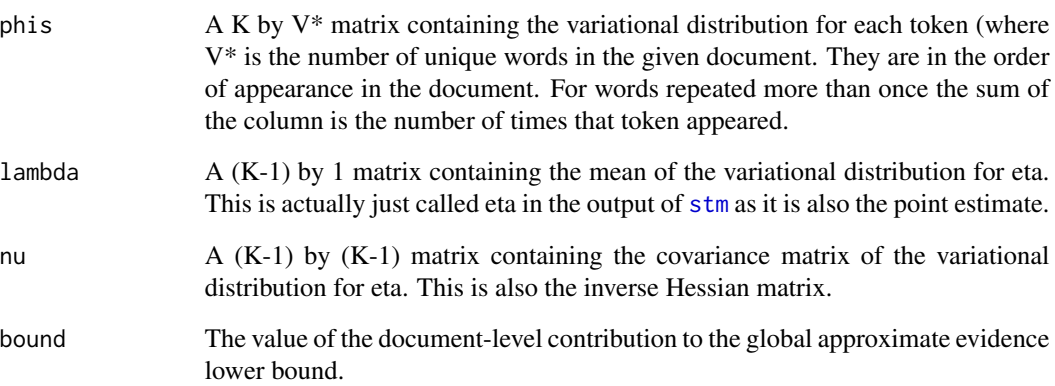

# See Also

[thetaPosterior](#page-69-1)

#### Examples

```
# fitting to a nonsense word distribution
V <- length(poliblog5k.voc)
K < -50beta <- matrix(rgamma(V*K,shape = .1), nrow=K, ncol=V)
beta <- beta/rowSums(beta)
doc <- poliblog5k.docs[[1]]
mu < - rep(0, K-1)sigma <- diag(1000, nrow=K-1)
optimizeDocument(doc, eta=rep(0, K-1), mu=mu, beta=beta, sigma=sigma)
```
<span id="page-30-1"></span><span id="page-30-0"></span>

## Description

Run a permutation test where a binary treatment variable is randomly permuted and topic model is reestimated.

#### Usage

```
permutationTest(formula, stmobj, treatment, nruns = 100, documents,
  vocab, data, seed = NULL, stmverbose = TRUE,
  uncertainty = "Global")
```
## Arguments

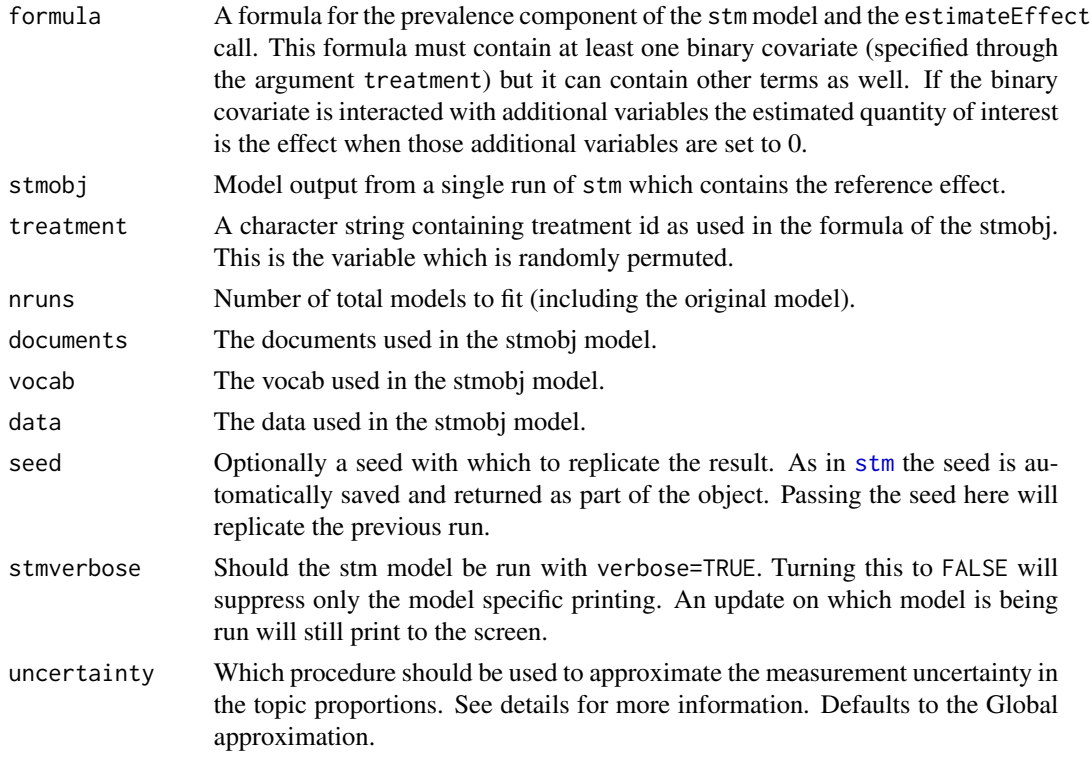

# Details

This function takes a single binary covariate and runs a permutation test where, rather than using the true assignment, the covariate is randomly drawn with probability equal to its empirical probability in the data. After each shuffle of the covariate the same STM model is estimated at different starting values using the same initialization procedure as the original model, and the effect of the covariate across topics is calculated.

<span id="page-31-0"></span>Next the function records two quantities of interest across this set of "runs" of the model. The first records the absolute maximum effect of the permuted covariate across all topics.

The second records the effect of the (permuted) covariate on the topic in each additional stm run which is estimated to be the topic closest to the topic of interest (specified in plot. STMpermute) from the original stm model. Uncertainty can be calculated using the standard options in [estimateEffect](#page-10-1).

#### Value

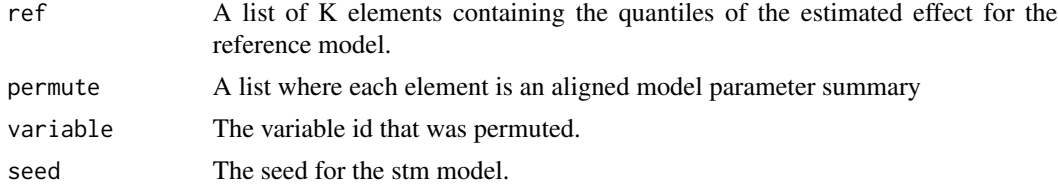

## See Also

[plot.STMpermute](#page-40-1)

### Examples

```
## Not run:
temp<-textProcessor(documents=gadarian$open.ended.response,metadata=gadarian)
out <- prepDocuments(temp$documents, temp$vocab, temp$meta)
documents <- out$documents
vocab <- out$vocab
meta <- out$meta
set.seed(02138)
mod.out <- stm(documents, vocab, 3, prevalence=~treatment + s(pid_rep), data=meta)
summary(mod.out)
prep \leq estimateEffect(1:3 \sim treatment + s(pid_rep), mod.out, meta)
plot(prep, "treatment", model=mod.out,
     method="difference",cov.value1=1,cov.value2=0)
test <- permutationTest(formula=~ treatment + s(pid_rep), stmobj=mod.out,
                        treatment="treatment", nruns=25, documents=documents,
                        vocab=vocab,data=meta, stmverbose=FALSE)
plot(test,2, xlab="Effect", ylab="Model Index", main="Topic 2 Placebo Test")
## End(Not run)
```
<span id="page-31-1"></span>plot.estimateEffect *Plot effect of covariates on topics*

#### Description

Plots the effect of a covariate on a set of topics selected by the user. Different effect types available depending on type of covariate. Before running this, the user should run a function to simulate the necessary confidence intervals. See [estimateEffect](#page-10-1).

# plot.estimateEffect 33

# Usage

```
## S3 method for class 'estimateEffect'
plot(x, covariate, model = NULL,
  topics = x$topics, method = c("pointestimate", "difference",
  "continuous"), cov.value1 = NULL, cov.value2 = NULL,
 moderator = NULL, moderator.value = NULL, npoints = 100,
 nsims = 100, ci.level = 0.95, xlim = NULL, ylim = NULL,
  xlab = "", ylab = NULL, main = "", printlegend = T,
  labeltype = "numbers", n = 7, frexw = 0.5, add = F,
  linecol = NULL, width = 25, verbose.labels = T, family = NULL,
  custom.labels = NULL, omit.plot = FALSE, ...)
```
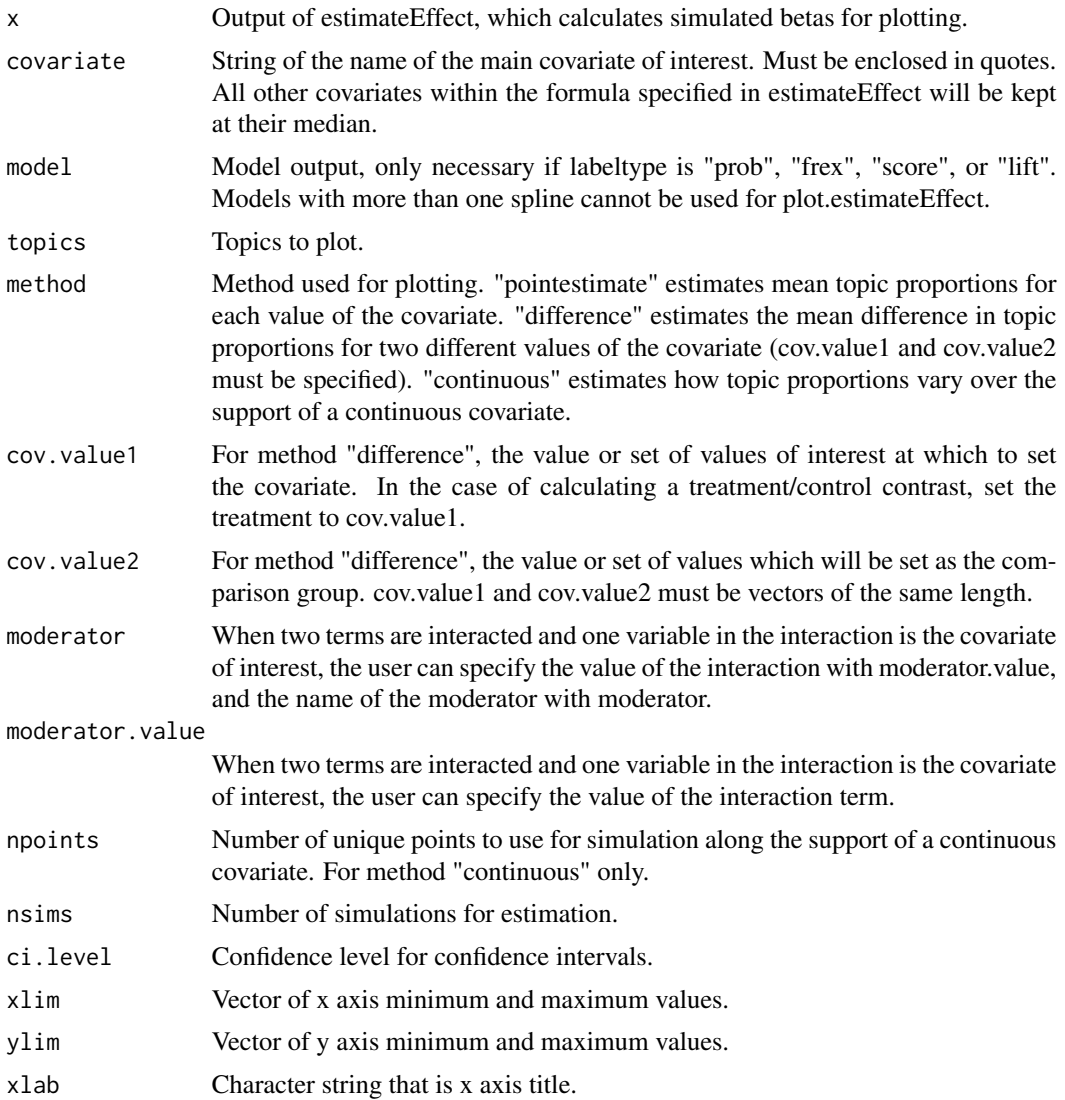

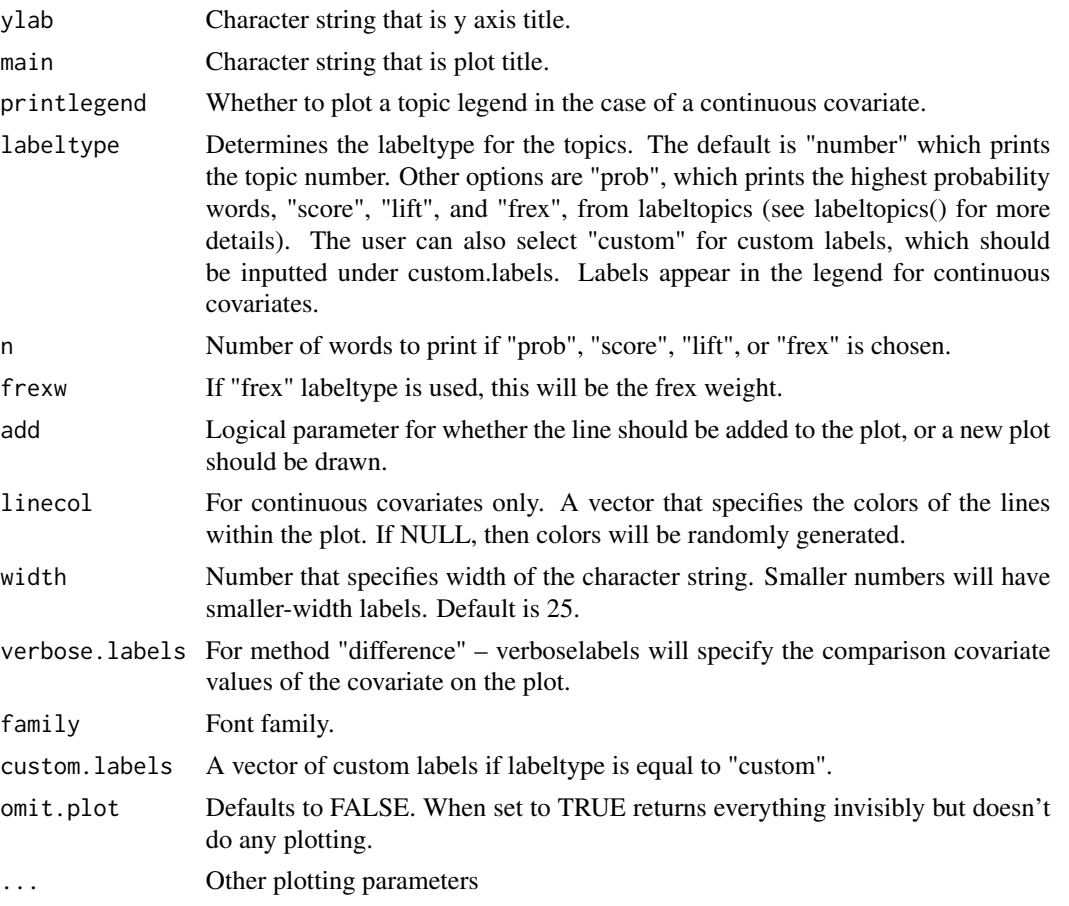

# Value

Values returned invisibly will depend on the method

For pointestimate:

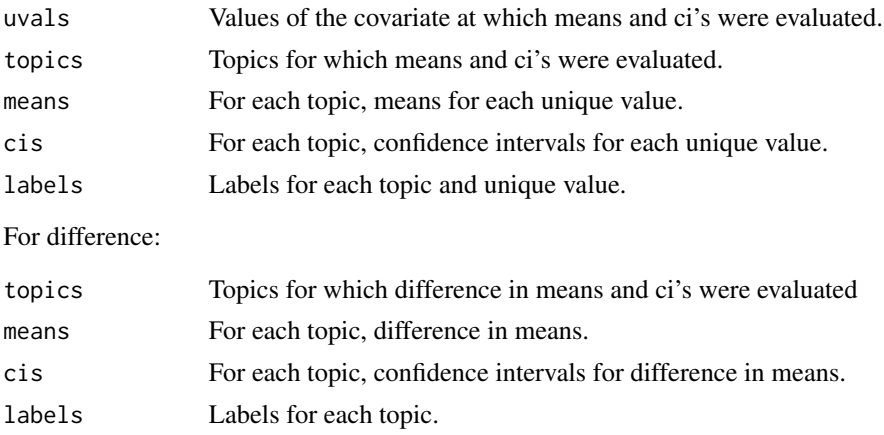

For continuous:

# <span id="page-34-0"></span>plot.MultimodDiagnostic 35

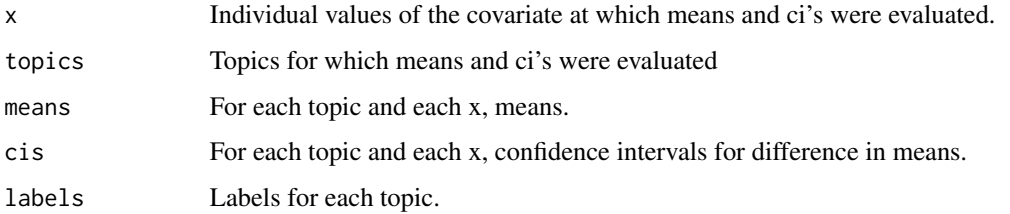

## Examples

## Not run:

```
prep \leq estimateEffect(1:3 \sim treatment, gadarianFit, gadarian)
plot(prep, "treatment", model=gadarianFit,
method="pointestimate")
plot(prep, "treatment", model=gadarianFit,
method="difference",cov.value1=1,cov.value2=0)
```

```
#If the covariate were a binary factor,
#the factor labels can be used to
#specify the values of cov.value1 (e.g., cov.value1="treat").
```

```
# String variables must be turned to factors prior to plotting.
#If you see this error, Error in rep.int(c(1, numeric(n)), n - 1L) :
# invalid 'times' value, then you likely have not done this.
```

```
#Example of binary times binary interaction
gadarian$binaryvar <- sample(c(0,1), nrow(gadarian), replace=T)
temp <- textProcessor(gadarian$open.ended.response,metadata=gadarian)
out <- prepDocuments(temp$documents, temp$vocab, temp$meta)
stm1 <- stm(out$documents, out$vocab, 3, prevalence=~treatment*binaryvar,
 data=gadarian)
prep <- estimateEffect(c(2) ~ treatment*binaryvar, stmobj=stm1,
metadata=gadarian)
```

```
par(mfrow=c(1,2))
plot(prep, "treatment", method="pointestimate",
cov.value1=1, cov.value2=0, xlim=c(-1,1), moderator="binaryvar", moderator.value=1)
plot(prep, "treatment", method="pointestimate",
cov.value1=1, cov.value2=0, xlim=c(-1,1), moderator="binaryvar",
moderator.value=0)
```

```
## End(Not run)
```
<span id="page-34-1"></span>plot.MultimodDiagnostic

*Plotting Method for Multimodality Diagnostic Objects*

#### Description

The plotting method for objects of the S3 class 'MultimodDiagnostic', which are returned by the function multiSTM(), which performs a battery of tests aimed at assessing the stability of the local modes of an STM model.

## Usage

## S3 method for class 'MultimodDiagnostic'  $plot(x, ind = NULL, topics = NULL, ...)$ 

#### **Arguments**

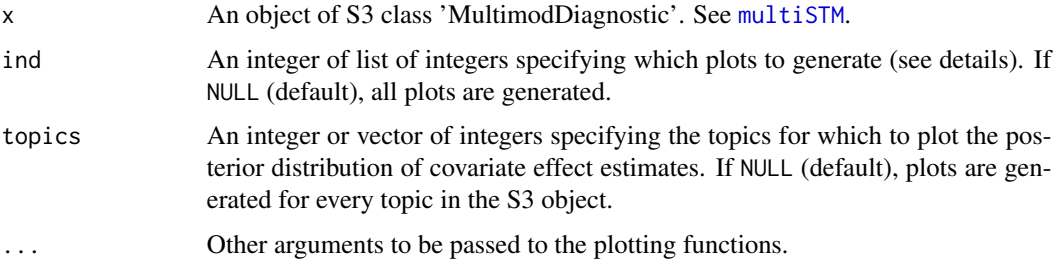

## Details

This methods generates a series of plots, which are indexed as follows. If a subset of the plots is required, specify their indexes using the ind argument. Please note that not all plot types are available for every object of class 'MultimodDiagnostic':

- 1. Histogram of Expected Common Words: Generates a 10-bin histogram of the column means of obj\$wmat, a K-by-N matrix reporting the number of "top words" shared by the reference model and the candidate model. The "top words" for a given topic are defined as the 10 highest-frequency words.
- 2. Histogram of Expected Common Documents: Generates a 10-bin histogram of the column means of obj\$tmat, a K-by-N matrix reporting the number of "top documents" shared by the reference model and the candidate model. The "top documents" for a given topic are defined as the 10 documents in the reference corpus with highest topical frequency.
- 3. Distribution of .95 Confidence-Interval Coverage for Regression Estimates: Generates a histogram of obj\$confidence.ratings, a vector whose entries specify the proportion of regression coefficient estimates in a candidate model that fall within the .95 confidence interval for the corresponding estimate in the reference model. This can only be generated if obj\$confidence.ratings is non-NULL.
- 4. Posterior Distributions of Covariate Effect Estimates By Topic: Generates a square matrix of plots, each depicting the posterior distribution of the regression coefficients for the covariate specified in obj\$reg.parameter.index for one topic. The topics for which the plots are to be generated are specified by the topics argument. If the length of topics is not a perfect square, the plots matrix will include white space. The plots have a dashed black vertical line at zero, and a continuous red vertical line indicating the coefficient estimate in the reference model. This can only be generated if obj\$cov.effects is non-NULL.
- 5. Histogram of Expected L1-Distance From Reference Model: Generates a 10-bin histogram of the column means of obj\$lmat, a K-by-N matrix reporting the L1-distance of each topic from the corresponding one in the reference model.
- 6. L1-distance vs. Top-10 Word Metric: Produces a smoothed color density representation of the scatterplot of obj\$lmat and obj\$wmat, the metrics for L1-distance and shared top-words, obtained through a kernel density estimate. This can be used to validate the metrics under consideration.
- 7. L1-distance vs. Top-10 Docs Metric: Produces a smoothed color density representation of the scatterplot of obj\$lmat and obj\$tmat, the metrics for L1-distance and shared top-documents, obtained through a kernel density estimate. This can be used to validate the metrics under consideration.
- 8. Top-10 Words vs. Top-10 Docs Metric: Produces a smoothed color density representation of the scatterplot of obj\$wmat and obj\$tmat, the metrics for shared top-words and shared top-documents, obtained through a kernel density estimate. This can be used to validate the metrics under consideration.
- 9. Maximized Bound vs. Aggregate Top-10 Words Metric: Generates a scatter plot with linear trendline for the maximized bound vector (obj\$lb) and a linear transformation of the topwords metric aggregated by model (obj\$wmod/1000).
- 10. Maximized Bound vs. Aggregate Top-10 Docs Metric: Generates a scatter plot with linear trendline for the maximized bound vector (obj\$lb) and a linear transformation of the topdocs metric aggregated by model (obj\$tmod/1000).
- 11. Maximized Bound vs. Aggregate L1-Distance Metric: Generates a scatter plot with linear trendline for the maximized bound vector (obj\$lb) and a linear transformation of the L1 distance metric aggregated by model (obj\$tmod/1000).
- 12. Top-10 Docs Metric vs. Semantic Coherence: Generates a scatter plot with linear trendline for the reference-model semantic coherence scores and the column means of object\$tmat.
- 13. L1-Distance Metric vs. Semantic Coherence: Generates a scatter plot with linear trendline for the reference-model semantic coherence scores and the column means of object\$lmat.
- 14. Top-10 Words Metric vs. Semantic Coherence: Generates a scatter plot with linear trendline for the reference-model semantic coherence scores and the column means of object\$wmat.
- 15. Same as 5, but using the limited-mass L1-distance metric. Can only be generated if obj\$mass.threshold  $!= 1.$
- 16. Same as 11, but using the limited-mass L1-distance metric. Can only be generated if obj\$mass.threshold  $!= 1.$
- 17. Same as 7, but using the limited-mass L1-distance metric. Can only be generated if obj\$mass.threshold  $!= 1.$
- 18. Same as 13, but using the limited-mass L1-distance metric. Can only be generated if obj\$mass.threshold  $! = 1.$

#### Author(s)

Brandon M. Stewart (Princeton University) and Antonio Coppola (Harvard University)

#### References

Roberts, M., Stewart, B., & Tingley, D. (Forthcoming). "Navigating the Local Modes of Big Data: The Case of Topic Models. In Data Analytics in Social Science, Government, and Industry." New York: Cambridge University Press.

# See Also

[multiSTM](#page-24-0)

# Examples

```
## Not run:
```

```
# Example using Gadarian data
```

```
temp<-textProcessor(documents=gadarian$open.ended.response,
                    metadata=gadarian)
meta<-temp$meta
vocab<-temp$vocab
docs<-temp$documents
out <- prepDocuments(docs, vocab, meta)
docs<-out$documents
vocab<-out$vocab
meta <-out$meta
set.seed(02138)
mod.out <- selectModel(docs, vocab, K=3,
                       prevalence=~treatment + s(pid_rep),
                       data=meta, runs=20)
out <- multiSTM(mod.out, mass.threshold = .75,
                reg.formula = \sim treatment,
                metadata = gadarian)
plot(out)
```
plot(out, 1)

# One more example using Poliblog data

```
load(url("http://goo.gl/91KbfS"))
meta <- poliblogPrevFit$settings$covariates$X
out <- multiSTM(poliblogSelect, mass.threshold=.75,
                reg.formula= ~ ratingLiberal,
               metadata=meta)
```

```
plot(out, ind=(1:4), topics=1)
plot(out, 16)
```

```
## End(Not run)
```
<span id="page-38-0"></span>

Takes the result of searchK and produces a set of plots for evaluating optimal topic numbers via visual representation of diagnostic functions.

# Usage

```
## S3 method for class 'searchK'
plot(x, \ldots)
```
#### Arguments

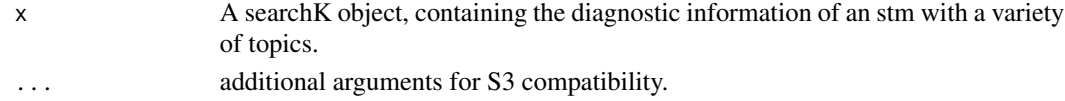

# Examples

## Not run:

```
K < -c(5, 10, 15)temp<-textProcessor(documents=gadarian$open.ended.response,metadata=gadarian)
out <- prepDocuments(temp$documents, temp$vocab, temp$meta)
documents <- out$documents
vocab <- out$vocab
meta <- out$meta
set.seed(02138)
K<-c(5,10,15)
kresult <- searchK(documents, vocab, K, prevalence=~treatment + s(pid_rep), data=meta)
plot(kresult)
## End(Not run)
```
plot.STM *Functions for plotting STM objects*

# Description

Produces one of four types of plots for an STM object. The default option "summary" prints topic words with their corpus frequency. "labels" is for easy printing of tables of indicative words for each topic. "perspectives" depicts differences between two topics, content covariates or combinations. "hist" creates a histogram of the expected distribution of topic proportions across the documents.

# Usage

```
## S3 method for class 'STM'
plot(x, type = c("summary", "labels", "perspectives",
  "hist"), n = NULL, topics = NULL, labeltype = c("prob", "frex",
  "lift", "score"), frexw = 0.5, main = NULL, xlim = NULL,
 ylim = NULL, xlab = NULL, family = "", width = 80,
  covarlevels = NULL, plabels = NULL, text.cex = 1,
  custom.labels = NULL, topic.names = NULL, ...)
```
# Arguments

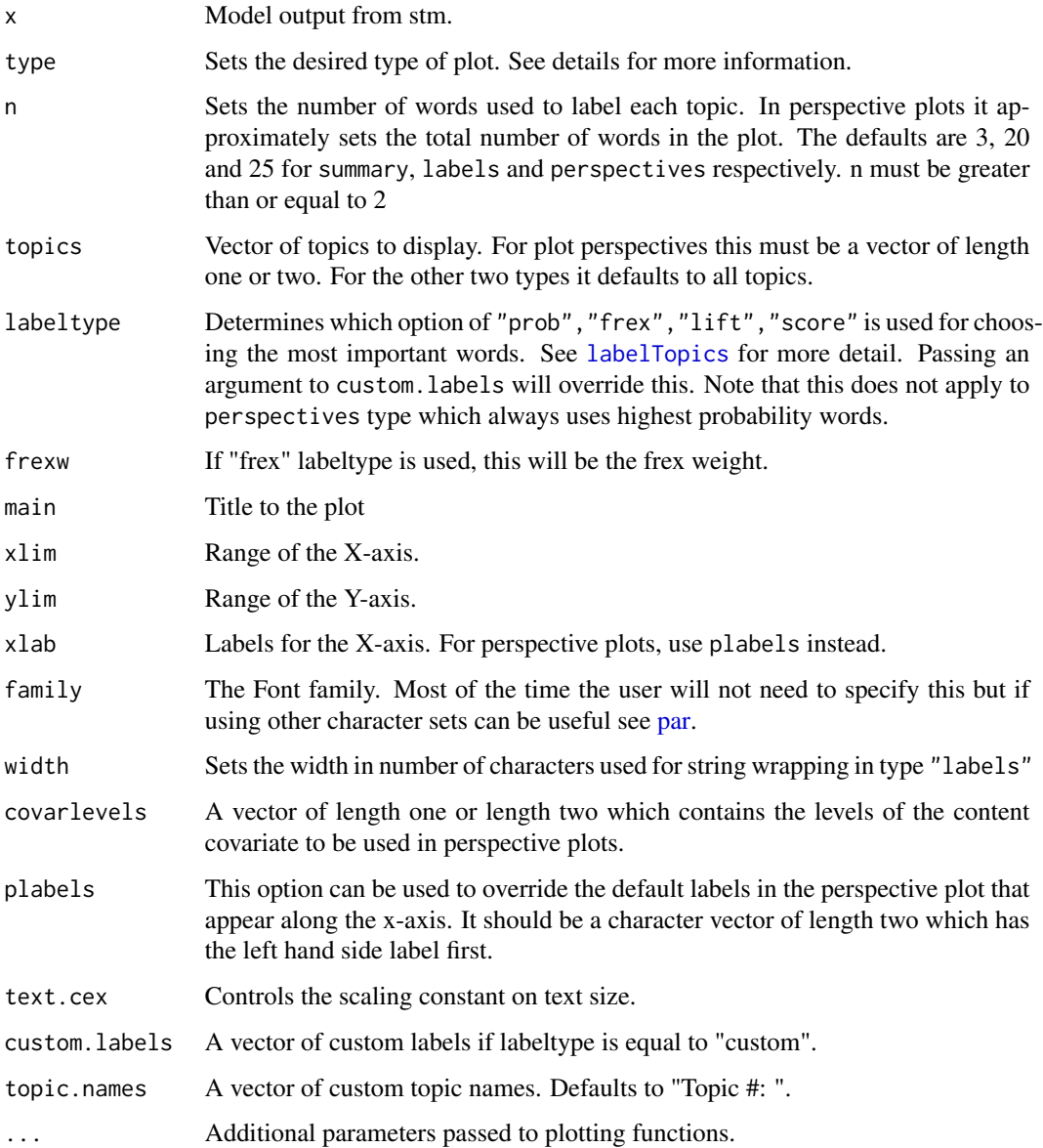

#### Details

The function can produce three types of plots which summarize an STM object which is chosen by the argument type. summary produces a plot which displays the topics ordered by their expected frequency across the corpus. labels plots the top words selected according to the chosen criteria for each selected topics. perspectives plots two topic or topic-covariate combinations. Words are sized proportional to their use within the plotted topic-covariate combinations and oriented along the X-axis based on how much they favor one of the two configurations. If the words cluster on top of each other the user can either set the plot size to be larger or shrink the total number of words on the plot. The vertical configuration of the words is random and thus can be rerun to produce different results each time. Note that perspectives plots do not use any of the labeling options directly. hist plots a histogram of the MAP estimates of the document-topic loadings across all documents. The median is also denoted by a dashed red line.

### References

Roberts, Margaret E., Brandon M. Stewart, Dustin Tingley, Christopher Lucas, Jetson Leder-Luis, Shana Kushner Gadarian, Bethany Albertson, and David G. Rand. "Structural Topic Models for Open-Ended Survey Responses." American Journal of Political Science 58, no 4 (2014): 1064- 1082.

# See Also

[plotQuote](#page-44-0), [plot.topicCorr](#page-42-0)

#### Examples

## Not run:

```
#Examples with the Gadarian Data
plot(gadarianFit)
plot(gadarianFit,type="labels")
plot(gadarianFit, type="perspectives", topics=c(1,2))
plot(gadarianFit,type="hist")
```
## End(Not run)

plot.STMpermute *Plot an STM permutation test.*

# Description

Plots the results of a permutation test run using [permutationTest](#page-30-0).

### Usage

```
## S3 method for class 'STMpermute'
plot(x, topic, type = c("match", "largest"),xlim = NULL, ylim = NULL, ...
```
# Arguments

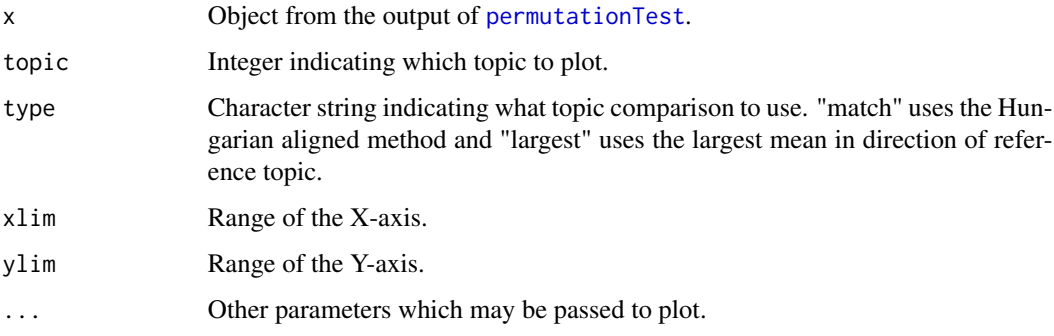

# Details

This function plots the output of [permutationTest](#page-30-0) by stacking horizontal confidence intervals for the effects of the permuted variable. In choosing the topic in the permuted runs of stm to plot the effect for, two methods are available, "match" and "largest". The former uses Kuhn's (1955) Hungarian method to align the topics, and then uses the model's best match of the reference topic. The latter uses the topic which has the expected effect size in the direction of the reference model effect; thus, we would expect this method to be quite conservative.

# See Also

[permutationTest](#page-30-0)

#### Examples

## Not run:

```
temp<-textProcessor(documents=gadarian$open.ended.response,metadata=gadarian)
out <- prepDocuments(temp$documents, temp$vocab, temp$meta)
documents <- out$documents
vocab <- out$vocab
meta <- out$meta
set.seed(02138)
mod.out <- stm(documents, vocab, 3, prevalence=~treatment + s(pid_rep), data=meta)
summary(mod.out)
prep \leq estimateEffect(1:3 \sim treatment + s(pid_rep), mod.out, meta)
plot(prep, "treatment", model=mod.out,
     method="difference",cov.value1=1,cov.value2=0)
test <- permutationTest(formula=~ treatment + s(pid_rep), stmobj=mod.out,
                        treatment="treatment", nruns=25, documents=documents,
                        vocab=vocab,data=meta, stmverbose=FALSE)
plot(test,2, xlab="Effect", ylab="Model Index", main="Topic 2 Placebo Test")
## End(Not run)
```
<span id="page-42-0"></span>

Uses a topic correlation graph estimated by [topicCorr](#page-73-0) and the igraph package to plot a network where nodes are topics and edges indicate a positive correlation.

### Usage

```
## S3 method for class 'topicCorr'
plot(x, topics = NULL, vlabels = NULL,
  layout = NULL, vertex.color = "green", vertex.label.cex = 0.75,
  vertex.label.color = "black", vertex.size = NULL, ...)
```
# Arguments

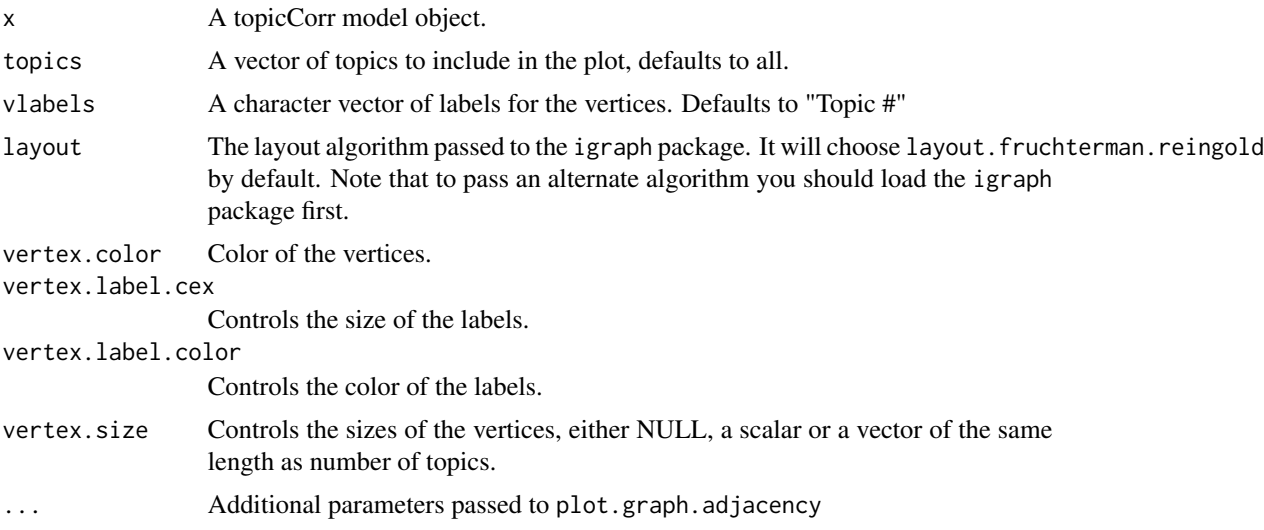

# Details

Essentially a thin wrapper around the plotting functionality in the igraph package. See package vignette for more details.

# References

Csardi G, Nepusz T: The igraph software package for complex network research, InterJournal, Complex Systems 1695. 2006. http://igraph.sf.net

# See Also

[topicCorr](#page-73-0)

# Examples

```
## Not run:
#This function becomes more useful with larger numbers of topics.
#it is demonstrated here with a small model simply to show how the syntax works.
cormat <- topicCorr(gadarianFit)
plot(cormat)
## End(Not run)
```
plotModels *Plots semantic coherence and exclusivity for high likelihood models outputted from selectModel.*

#### Description

Plots semantic coherence and exclusivity for high likelihood models. In the case of models that include content covariates, prints semantic coherence and sparsity.

#### Usage

```
plotModels(models, xlab = "Semantic Coherence", ylab = "Exclusivity",
  labels = 1:length(models$runout), pch = NULL,
  legend.position = "topleft", ...)
```
#### Arguments

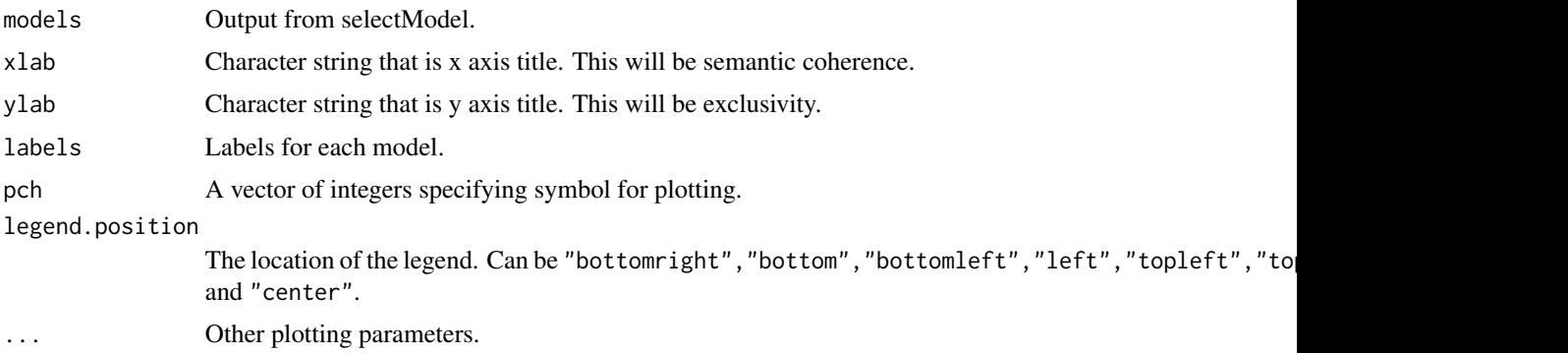

# Details

Each model has semantic coherence and exclusivity values associated with each topic. In the default plot function, the small colored dots are associated with a topic's semantic coherence and exclusivity. Dots with the same color as topics associated with the same model. The average semantic coherence and exclusivity is also plotted in the same color, but printed as the model number associated with the output from selectModels().

#### plotQuote 45

With content covariates, the model does not output exclusivity because exclusivity has been built in with the content covariates. Instead, the user should check to make sure that sparsity is high enough (typically greater than .5), and then should select a model based on semantic coherence.

<span id="page-44-0"></span>plotQuote *Plots strings*

# Description

Plots strings to a blank canvas. Used primarily for plotting quotes generated by [findThoughts](#page-12-0).

#### Usage

```
plotQuote(sentences, width = 30, text.cex = 1, maxwidth = NULL,
 main = NULL, xlab = "", ylab = "", xlim = NULL, ylim = NULL,
  ...)
```
# Arguments

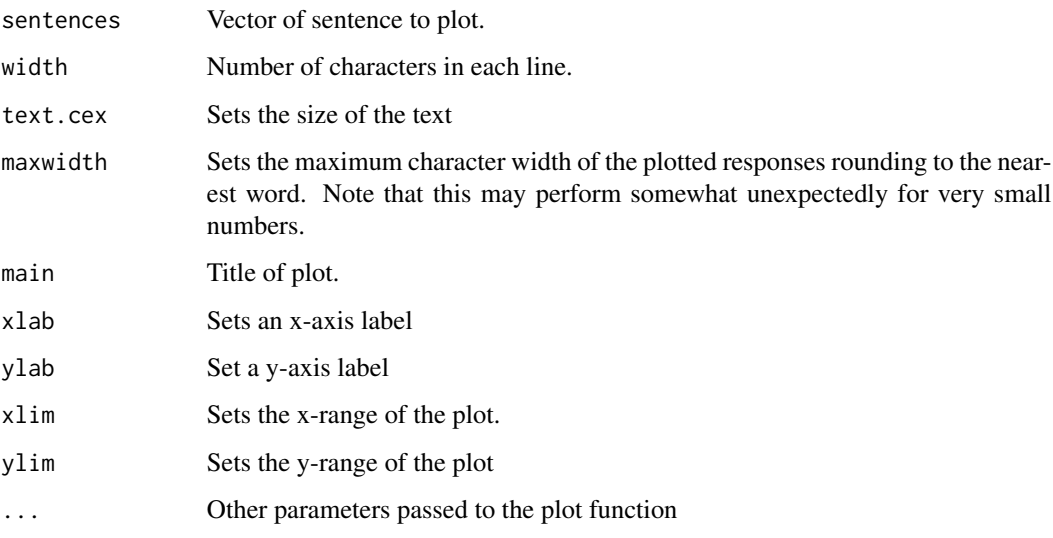

# Details

A simple function which wraps sentences at width characters per line and plots the results.

# See Also

[findThoughts](#page-12-0)

# Examples

## Not run:

```
thoughts <- findThoughts(gadarianFit,texts=gadarian$open.ended.response,
topics=c(1), n=3)$docs[[1]]
plotQuote(thoughts)
```
## End(Not run)

<span id="page-45-0"></span>plotRemoved *Plot documents, words and tokens removed at various word thresholds*

# Description

A plot function which shows the results of using different thresholds in prepDocuments on the size of the corpus.

# Usage

plotRemoved(documents, lower.thresh)

# Arguments

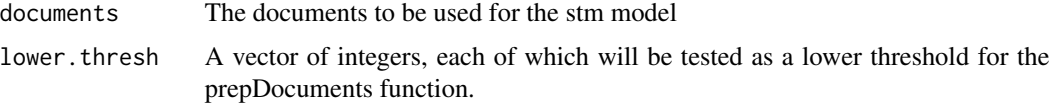

# Details

For a lower threshold, prepDocuments will drop words which appear in fewer than that number of documents, and remove documents which contain no more words. This function allows the user to pass a vector of lower thresholds and observe how prepDocuments will handle each threshold. This function produces three plots, showing the number of words, the number of documents, and the total number of tokens removed as a function of threshold values. A dashed red line is plotted at the total number of documents, words and tokens respectively.

#### Value

Invisibly returns a list of

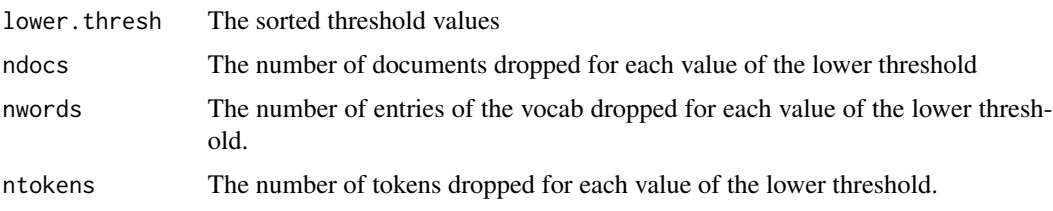

# plotTopicLoess 47

# See Also

[prepDocuments](#page-48-0)

# Examples

plotRemoved(poliblog5k.docs, lower.thresh=seq(from = 10, to = 1000, by = 10))

plotTopicLoess *Plot some effects with loess*

# Description

Plots a loess line of the topic proportions on a covariate inputted by the user. This allows for a more flexible functional form for the relationship.

# Usage

```
plotTopicLoess(model, topics, covariate, span = 1.5, level = 0.95,
 main = "", xlab = "Covariate", ylab = "Topic Proportions")
```
# Arguments

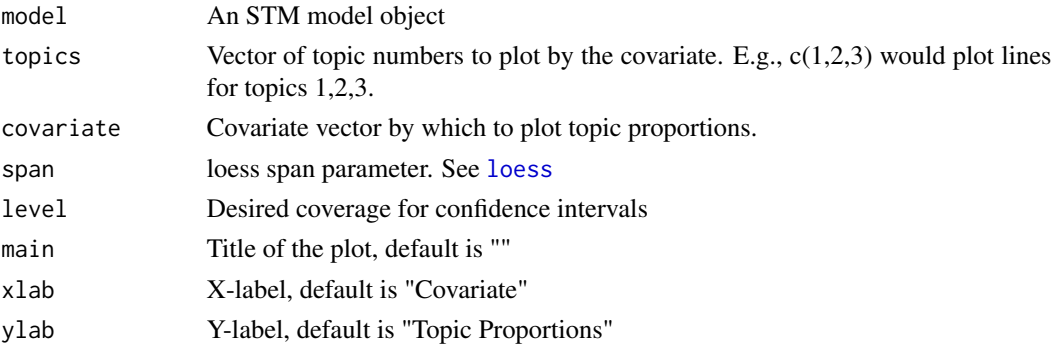

# Details

This function is considerably less developed than [plot.estimateEffect](#page-31-0) and we recommend using that function with splines and high degrees of freedom where possible. Computes standard errors through the method of composition as in [estimateEffect](#page-10-0).

# See Also

# [plot.estimateEffect](#page-31-0)

# Examples

plotTopicLoess(gadarianFit, topics=1, covariate=gadarian\$pid\_rep)

A 5000 document sample from CMU 2008 Political Blog Corpus (Eisenstein and Xing 2010). Blog posts from 6 blogs during the U.S. 2008 Presidential Election.

#### Format

A data frame with 5000 observations on the following 4 variables.

- rating a factor variable giving the partisan affiliation of the blog (based on who they supported for president)
- day the day of the year (1 to 365). All entries are from 2008.
- blog a two digit character code corresponding to the name of the blog. They are: American Thinker (at), Digby (db), Hot Air (ha), Michelle Malkin (mm), Think Progress (tp), Talking Points Memo (tpm)

text the first 50 characters (rounded to the nearest full word).

#### Details

This is a random sample of the larger CMU 2008 Political Blog Corpus collected by Jacob Eisenstein and Eric Xing. Quoting from their documentation: "[The blogs] were selected by the following criteria: the Technorati rankings of blog authority, ideological balance, coverage for the full year 2008, and ease of access to blog archives. In the general election for U.S. President in 2008, the following blogs supported Barack Obama: Digby, ThinkProgress, and Talking Points Memo. John McCain was supported by American Thinker, Hot Air, and Michelle Malkin. In general, the blogs that supported Obama in the election tend to advocate for similar policies and candidates as the Democratic party; and the blogs that supported McCain tend to advocate Republican policies and candidates. Digby, Hot Air and Michelle Malkin are single-author blogs; the others have multiple authors."

### Source

Jacob Eisenstein and Eric Xing (2010) "The CMU 2008 Political Blog Corpus." Technical Report Carnegie Mellon University. http://sailing.cs.cmu.edu/socialmedia/blog2008.html

# Examples

```
## Not run:
```

```
data(poliblog5k)
head(poliblog5k.meta)
head(poliblog5k.voc)
```
# prepDocuments 49

```
stm1 <- stm(poliblog5k.docs, poliblog5k.voc, 3,
prevalence=~rating, data=poliblog5k.meta)
## End(Not run)
```
<span id="page-48-0"></span>prepDocuments *Prepare documents for analysis with* stm

# Description

Performs several corpus manipulations including removing words and renumbering word indices (to correct for zero-indexing and/or unused words in the vocab vector).

# Usage

```
prepDocuments(documents, vocab, meta = NULL, lower.thresh = 1,
 upper.thresh = Inf, subsample = NULL, verbose = TRUE)
```
### Arguments

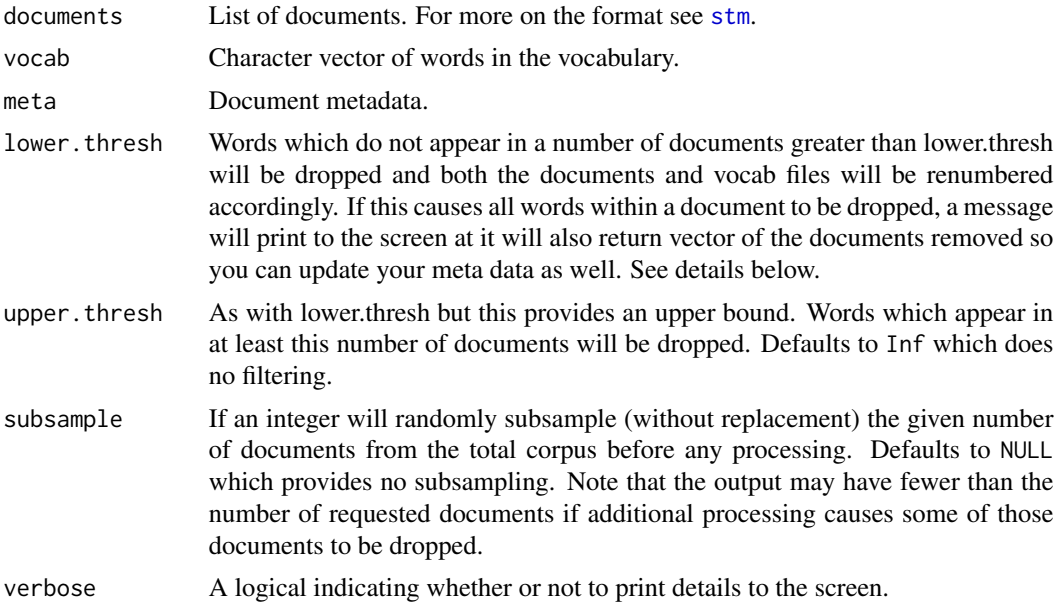

### Details

The default setting lower. thresh=1 means that words which appear in only one document will be dropped. This is often advantageous as there is little information about these words but the added cost of including them in the model can be quite large. In many cases it will be helpful to set this threshold considerably higher. If the vocabulary is in excess of 5000 entries inference can slow quite a bit.

If words are removed, the function returns a vector of the original indices for the dropped items. If it removed documents it returns a vector of doc indices removed. Users with accompanying metadata or texts may want to drop those rows from the corresponding objects.

The behavior is such that when prepDocuments drops documents their corresponding rows are deleted and the row names are not renumbered. We however do not recommend using rownames for joins- instead the best practice is to either keep a unique identifier in the meta object for doing joins or use something like quanteda which has a more robust interface for manipulating the corpus itself.

If you have any documents which are of length 0 in your original object the function will throw an error. These should be removed before running the function although please be sure to remove the corresponding rows in the meta data file if you have one. You can quickly identify the documents using the code: which(unlist(lapply(documents,length))==0).

# Value

A list containing a new documents and vocab object.

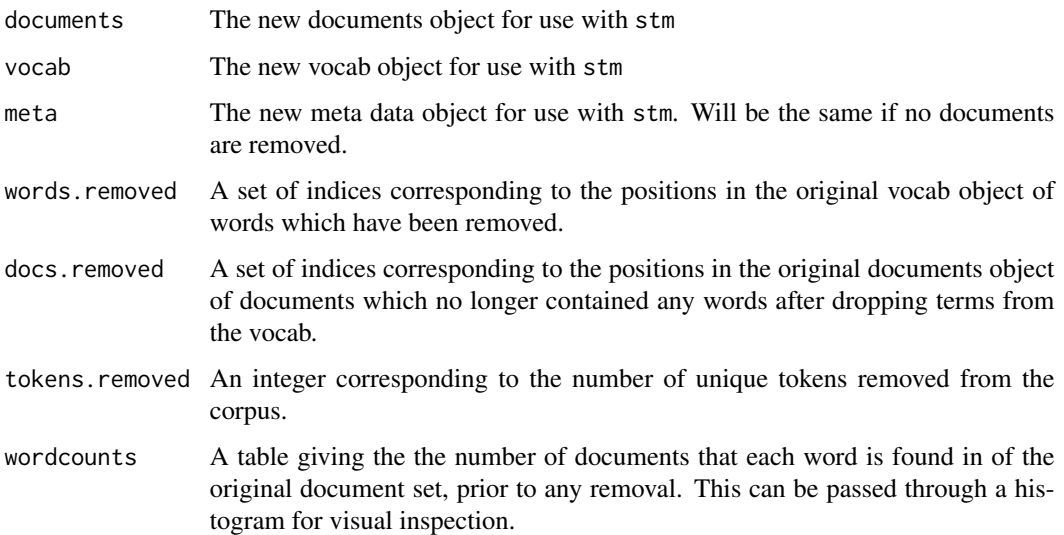

# See Also

[plotRemoved](#page-45-0)

# Examples

```
temp<-textProcessor(documents=gadarian$open.ended.response,metadata=gadarian)
meta<-temp$meta
vocab<-temp$vocab
docs<-temp$documents
out <- prepDocuments(docs, vocab, meta)
```
<span id="page-50-0"></span>

Converts pre-processed document matrices stored in popular formats to stm format.

# Usage

```
readCorpus(corpus, type = c("dtm", "slam", "Matrix"))
```
# Arguments

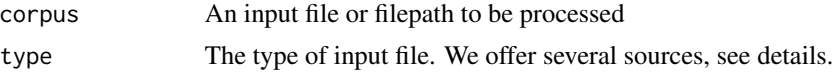

# Details

This function provides a simple utility for converting other document formats to our own. Brieflydtm takes as input a standard matrix and converts to our format. slam converts from the simple\_triplet\_matrix representation used by the slam package. This is also the representation of corpora in the popular tm package and should work in those cases.

dtm expects a matrix object where each row represents a document and each column represents a word in the dictionary.

slam expects a [simple\\_triplet\\_matrix](#page-0-0) from that package.

Matrix attempts to coerce the matrix to a [simple\\_triplet\\_matrix](#page-0-0) and convert using the functionality built for the slam package. This will work for most applicable classes in the Matrix package such as dgCMatrix.

If you are trying to read a .ldac file see [readLdac](#page-51-0).

# Value

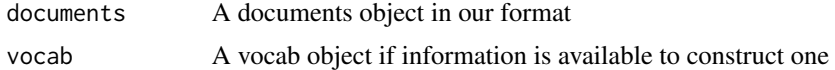

#### See Also

[textProcessor](#page-66-0), [prepDocuments](#page-48-0) [readLdac](#page-51-0)

# Examples

## Not run:

library(textir) data(congress109)

#### 52 readLdachaeological control of the control of the control of the control of the control of the control of the control of the control of the control of the control of the control of the control of the control of the cont

```
out <- readCorpus(congress109Counts, type="Matrix")
documents <- out$documents
vocab <- out$vocab
```
## End(Not run)

<span id="page-51-0"></span>readLdac *Read in a .ldac Formatted File*

#### Description

Read in a term document matrix in the .ldac sparse matrix format popularized by David Blei's C code implementation of lda.

#### Usage

readLdac(filename)

#### Arguments

filename An input file or filepath to be processed

# Details

ldac expects a file name or path that contains a file in Blei's LDA-C format. From his ReadMe: "The data is a file where each line is of the form:

[M] [term\_1]:[count] [term\_2]:[count] ... [term\_N]:[count]

where [M] is the number of unique terms in the document, and the [count] associated with each term is how many times that term appeared in the document. Note that [term\_1] is an integer which indexes the term; it is not a string."

Because R indexes from one, the values of the term indices are incremented by one on import.

### Value

documents A documents object in our format

# See Also

[textProcessor](#page-66-0), [prepDocuments](#page-48-0) [readCorpus](#page-50-0)

<span id="page-52-0"></span>This is a simple wrapper around the [bs](#page-0-0) function in the splines package. It will default to a spline with 10 degrees of freedom.

### Usage

 $s(x, df, \ldots)$ 

#### Arguments

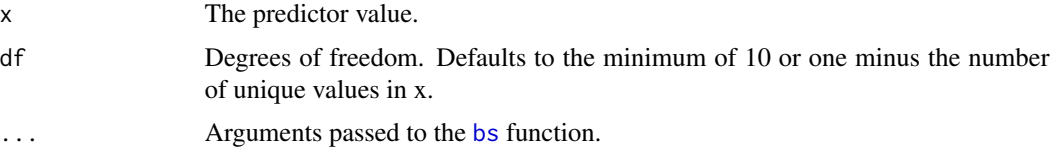

# Details

This is a simple wrapper written as users may find it easier to simply type s rather than selecting parameters for a spline. We also include predict and makepredictcall generic functions for the class so it will work in settings where [predict](#page-0-0) is called.

# Value

A predictor matrix of the basis functions.

#### See Also

[bs](#page-0-0) [ns](#page-0-0)

sageLabels *Displays verbose labels that describe topics and topic-covariate groups in depth.*

# Description

For each topic or, when there is a covariate at the bottom of the model, for each topic-covariate group, sageLabels provides a list of the highest marginal probability words, the highest marginal FREX words, the highest marginal lift words, and the highest marginal score words, where marginal means it is summing over all potential covariates. It also provides each topic's Kappa (words associated with each topic) and baselined Kappa (baseline word distribution).

#### Usage

sageLabels(model, n = 7)

#### Arguments

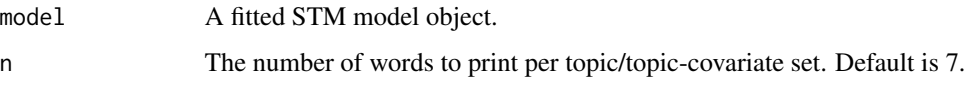

# Details

This can be used as an more detailed alternative to labelTopics.

# Value

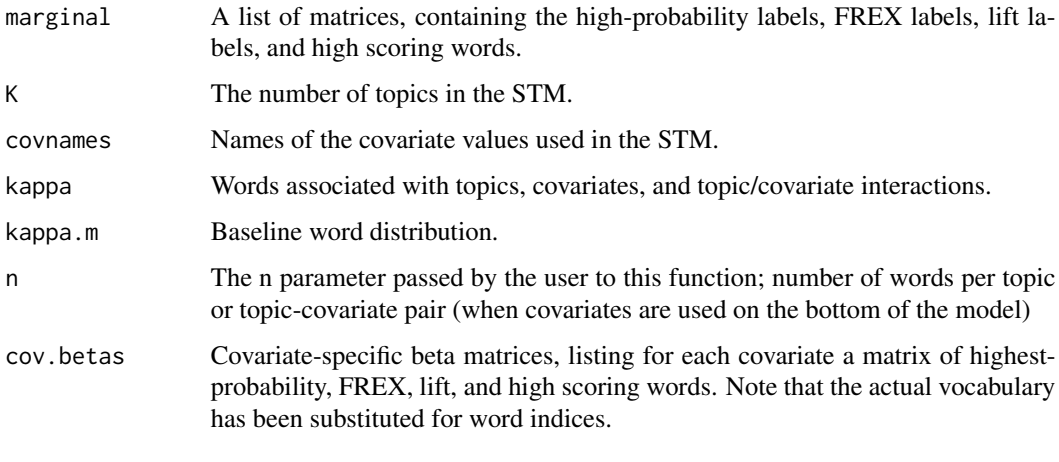

searchK *Computes diagnostic values for models with different values of K (number of topics).*

#### Description

With user-specified initialization, this function runs selectModel for different user-specified topic numbers and computes diagnostic properties for the returned model. These include exclusivity, semantic coherence, heldout likelihood, bound, lbound, and residual dispersion.

# Usage

```
searchK(documents, vocab, K, init.type = "Spectral", N = floor(0.1 *
  length(documents)), proportion = 0.5, heldout.seed = NULL, M = 10,
 cores = 1, ...)
```
#### searchK 55

#### Arguments

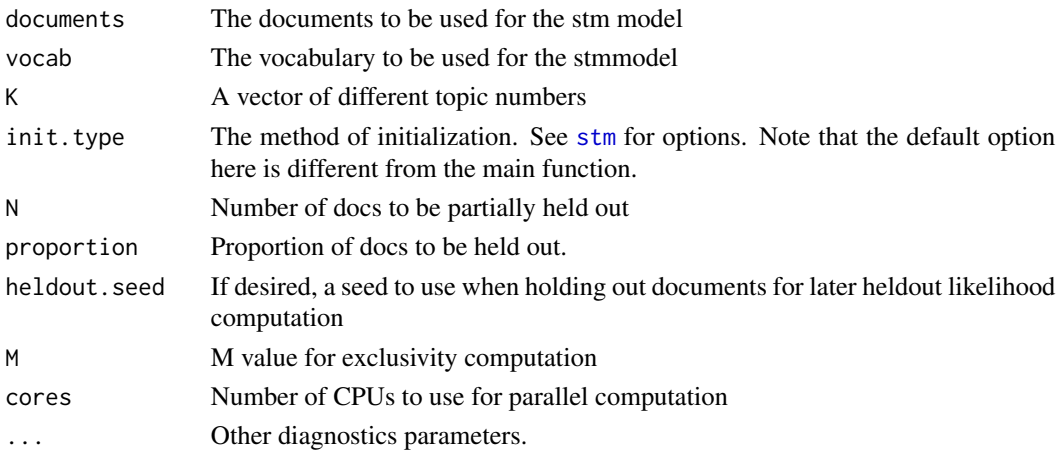

#### Details

See the vignette for interpretation of each of these measures. Each of these measures is also available in exported functions:

#### exclusivity [exclusivity](#page-0-0)

semantic coherence [semanticCoherence](#page-0-0)

heldout likelihood [make.heldout](#page-21-0) and [eval.heldout](#page-21-1)

bound calculated by [stm](#page-57-0) accessible by max(model\$convergence\$bound)

lbound a correction to the bound that makes the bounds directly comparable max(model\$convergence\$bound) + lfactorial(model\$settings\$dim\$K)

#### residual dispersion [checkResiduals](#page-6-0)

Due to the need to calculate the heldout-likelihood N documents have proportion of the documents heldout at random. This means that even with the default spectral initialization the results can change from run to run. When the number of heldout documents is low or documents are very short, this also means that the results can be quite unstable. For example: the gadarian code demonstration below has heldout results based on only 34 documents and approximately 150 tokens total. Clearly this can lead to quite disparate results across runs. By contrast default settings for the poliblog5k dataset would yield a heldout sample of 500 documents with approximately 50000 tokens for the heldout sample. We should expect this to be substantially more stable.

#### Value

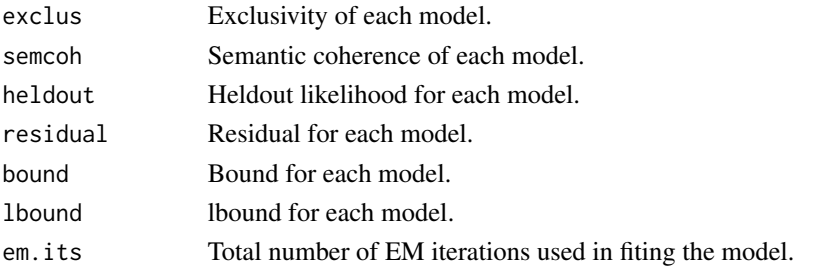

# See Also

[plot.searchK](#page-38-0) [make.heldout](#page-21-0)

# Examples

## Not run:

```
K<-c(5,10,15)
temp<-textProcessor(documents=gadarian$open.ended.response,metadata=gadarian)
out <- prepDocuments(temp$documents, temp$vocab, temp$meta)
documents <- out$documents
vocab <- out$vocab
meta <- out$meta
set.seed(02138)
K < -c(5, 10, 15)kresult <- searchK(documents, vocab, K, prevalence=~treatment + s(pid_rep), data=meta)
plot(kresult)
```
## End(Not run)

```
selectModel Assists the user in selecting the best STM model.
```
#### Description

Discards models with the low likelihood values based on a small number of EM iterations (cast net stage), then calculates semantic coherence, exclusivity, and sparsity (based on default STM run using selected convergence criteria) to allow the user to choose between models with high likelihood values.

#### Usage

```
selectModel(documents, vocab, K, prevalence = NULL, content = NULL,
  data = NULL, max.em.its = 100, verbose = TRUE, init.type = "LDA",
  emtol = 1e-05, seed = NULL, runs = 50, frexw = 0.7,
  net.max.em.its = 2, netverbose = FALSE, M = 10, N = NULL,to.disk = F, \ldots)
```
# Arguments

documents The documents to be modeled. Object must be a list of with each element corresponding to a document. Each document is represented as an integer matrix with two rows, and columns equal to the number of unique vocabulary words in the document. The first row contains the 1-indexed vocabulary entry and the second row contains the number of times that term appears.

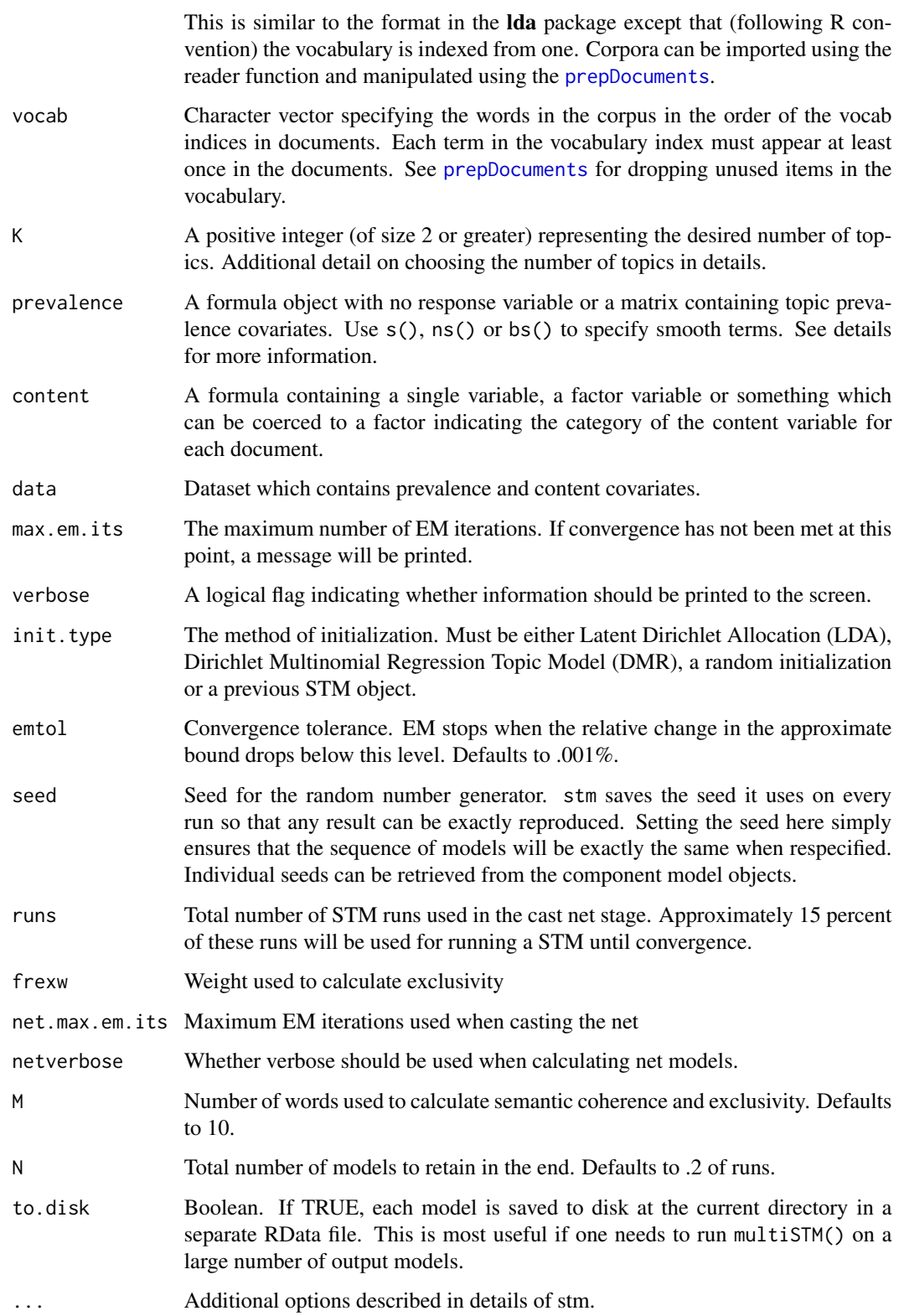

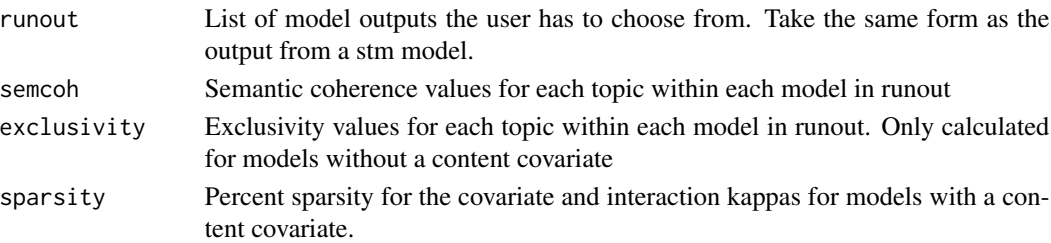

#### Examples

## Not run:

```
temp<-textProcessor(documents=gadarian$open.ended.response, metadata=gadarian)
meta<-temp$meta
vocab<-temp$vocab
docs<-temp$documents
out <- prepDocuments(docs, vocab, meta)
docs<-out$documents
vocab<-out$vocab
meta <-out$meta
set.seed(02138)
mod.out <- selectModel(docs, vocab, K=3, prevalence=~treatment + s(pid_rep),
                       data=meta, runs=5)
plotModels(mod.out)
selected<-mod.out$runout[[1]]
## End(Not run)
```
<span id="page-57-0"></span>stm *Variational EM for the Structural Topic Model*

#### Description

Estimation of the Structural Topic Model using semi-collapsed variational EM. The function takes sparse representation of a document-term matrix, an integer number of topics, and covariates and returns fitted model parameters. Covariates can be used in the prior for topic prevalence, in the prior for topical content or both. See an overview of functions in the package here: [stm-package](#page-2-0)

#### Usage

```
stm(documents, vocab, K, prevalence = NULL, content = NULL,
  data = NULL, init.type = c("Spectral", "LDA", "Random", "Custom"),
  seed = NULL, max.em.its = 500, emtol = 1e-05, verbose = TRUE,
  reportevery = 5, LDAbeta = TRUE, interactions = TRUE,
  ngroups = 1, model = NULL, gamma.prior = c("Pooled", "L1"),
  sigma.prior = 0, kappa.prior = c("L1", "Jeffreys"),control = list()
```
# Arguments

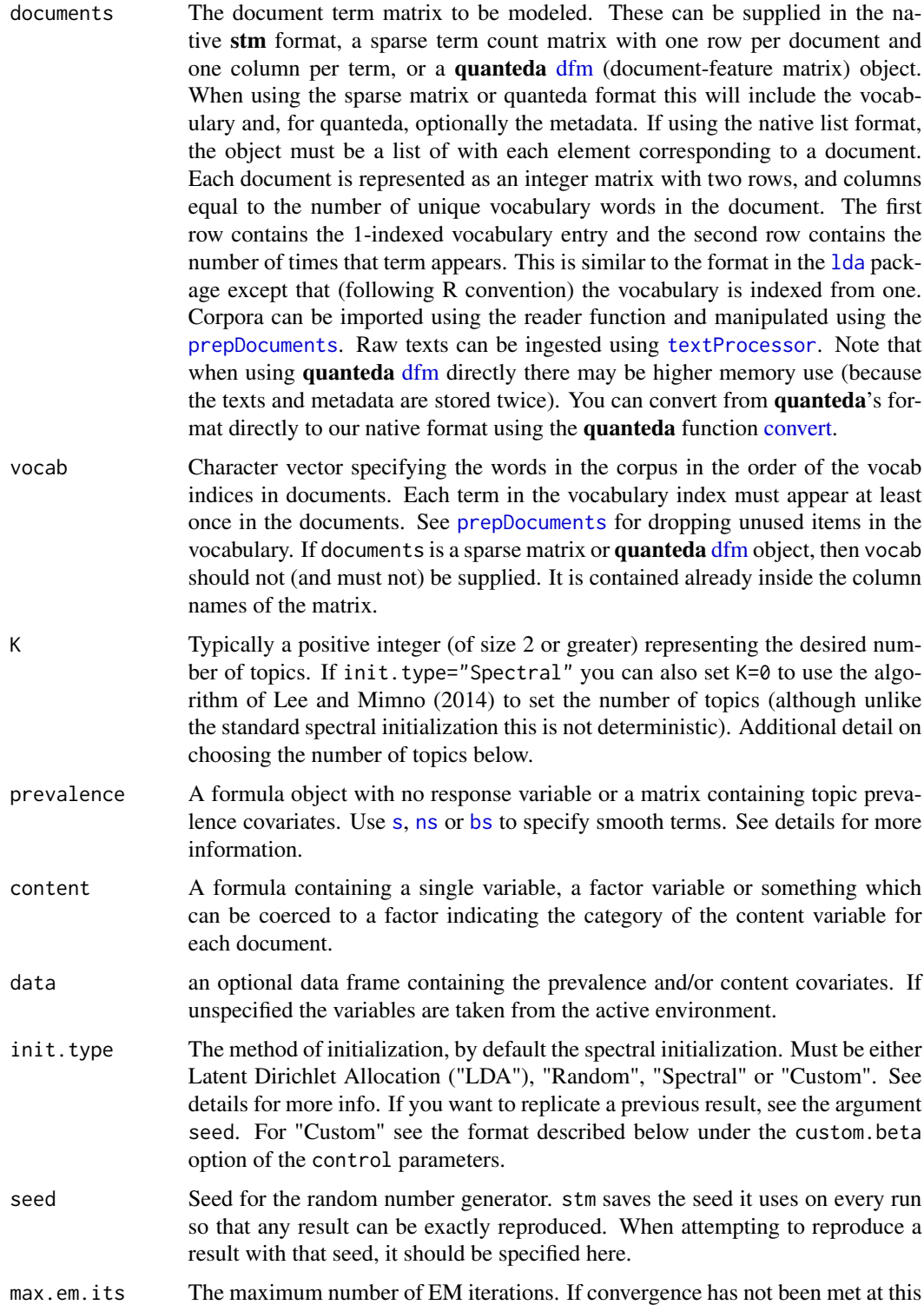

stm 59

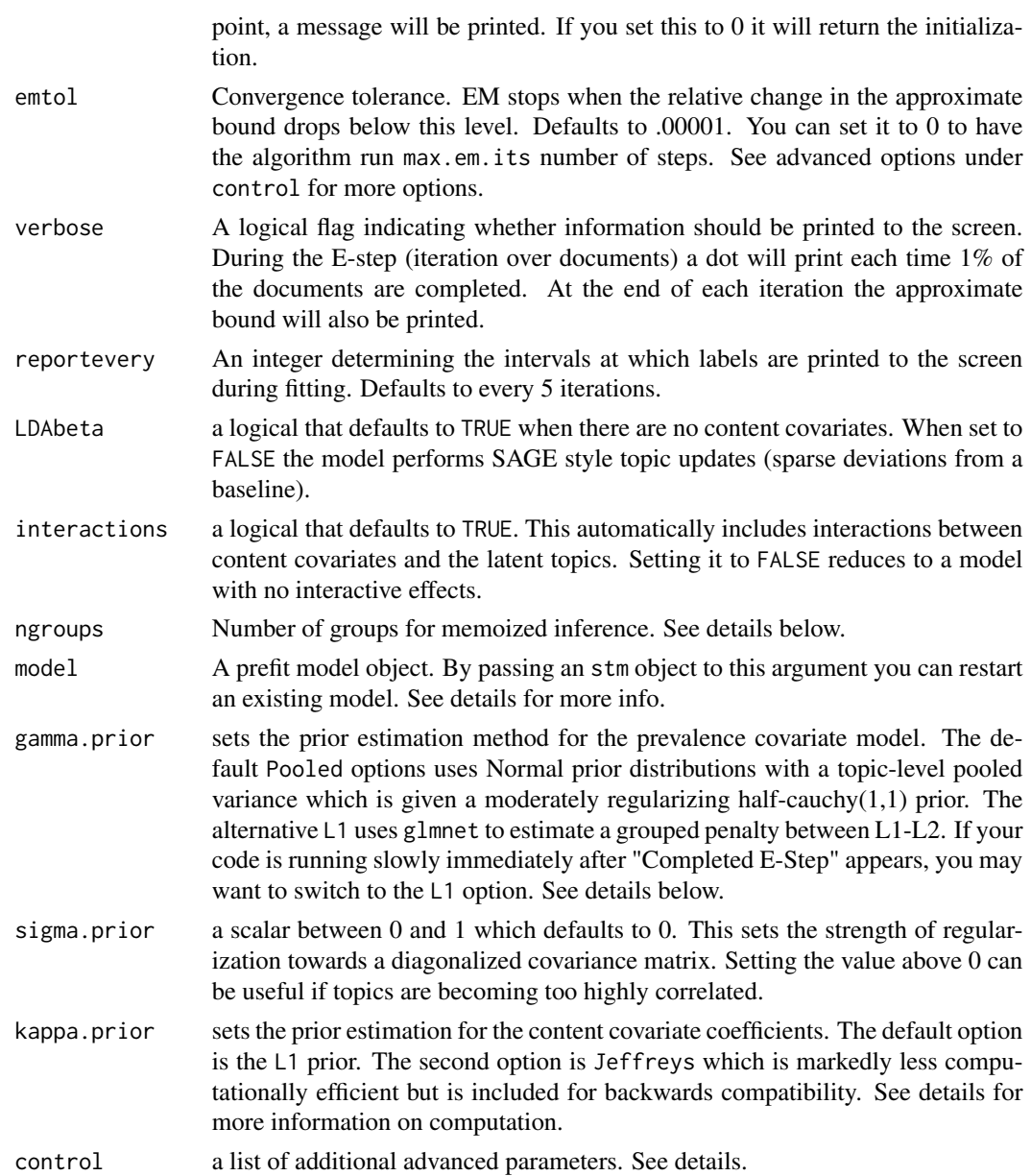

# Details

This is the main function for estimating a Structural Topic Model (STM). STM is an admixture with covariates in both mixture components. Users provide a corpus of documents and a number of topics. Each word in a document comes from exactly one topic and each document is represented by the proportion of its words that come from each of the K topics. These proportions are found in the N (number of documents) by K (user specified number of topics) theta matrix. Each of the K topics are represented as distributions over words. The K-by-V (number of words in the vocabulary) matrix logbeta contains the natural log of the probability of seeing each word conditional on the topic.

The most important user input in parametric topic models is the number of topics. There is no right answer to the appropriate number of topics. More topics will give more fine-grained representations of the data at the potential cost of being less precisely estimated. The number must be at least 2 which is equivalent to a unidimensional scaling model. For short corpora focused on very specific subject matter (such as survey experiments) 3-10 topics is a useful starting range. For small corpora (a few hundred to a few thousand) 5-50 topics is a good place to start. Beyond these rough guidelines it is application specific. Previous applications in political science with medium sized corpora (10k to 100k documents) have found 60-100 topics to work well. For larger corpora 100 topics is a useful default size. Of course, your mileage may vary.

When init.type="Spectral" and  $K=0$  the number of topics is set using the algorithm in Lee and Mimno (2014). See vignette for details. We emphasize here as we do there that this does not estimate the "true" number of topics and does not necessarily have any particular statistical properties for consistently estimating the number of topics. It can however provide a useful starting point.

The model for topical prevalence includes covariates which the analyst believes may influence the frequency with which a topic is discussed. This is specified as a formula which can contain smooth terms using splines or by using the function [s](#page-52-0). The response portion of the formula should be left blank. See the examples. These variables can include numeric and factor variables. While including variables of class Dates or other non-numeric, non-factor types will work in stm it may not always work for downstream functions such as [estimateEffect](#page-10-0).

The topical convent covariates are those which affect the way in which a topic is discussed. As currently implemented this must be a single variable which defines a discrete partition of the dataset (each document is in one and only one group). We may relax this in the future. While including more covariates in topical prevalence will rarely affect the speed of the model, including additional levels of the content covariates can make the model much slower to converge. This is due to the model operating in the much higher dimensional space of words in dictionary (which tend to be in the thousands) as opposed to topics.

In addition to the default priors for prevalence, we also make use of the glmnet package to allow for penalties between the L1 and L2 norm. In these settings we estimate a regularization path and then select the optimal shrinkage parameter using a user-tuneable information criterion. By default selecting the L1 option will apply the L1 penalty selecting the optimal shrinkage parameter using AIC. The defaults have been specifically tuned for the STM but almost all the relevant arguments can be changed through the control structure below. Changing the gamma.enet parameters allow the user to choose a mix between the L1 and L2 norms. When set to 1 (as by default) this is the lasso penalty, when set to 0 its the ridge penalty. Any value in between is a mixture called the elastic net.

The default prior choice for content covariates is now the L1 option. This uses an approximation framework developed in Taddy (2013) called Distributed Multinomial Regression which utilizes a factorized poisson approximation to the multinomial. See Roberts, Stewart and Airoldi (2014) for details on the implementation here. This is dramatically faster than previous versions. The old default setting which uses a Jeffreys prior is also available.

The argument init. type allows the user to specify an initialization method. The default choice, "Spectral", provides a deterministic initialization using the spectral algorithm given in Arora et al 2014. See Roberts, Stewart and Tingley (2016) for details and a comparison of different approaches. Particularly when the number of documents is relatively large we highly recommend the Spectral algorithm which often performs extremely well. Note that the random seed plays no role in the spectral initialization as it is completely deterministic (unless using the K=0 or random projection settings). When the vocab is larger than 10000 terms we use only the most frequent 10000 terms in creating the initialization. This may case the first step of the algorithm to have a very bad value of the objective function but it should quickly stabilize into a good place. You can tweak the exact number where this kicks in with the maxV argument inside control. There appear to be some cases where numerical instability in the Spectral algorithm can cause differences across machines (particularly Windows machines for some reason). It should always give exactly the same answer for a given machine but if you are seeing different answers on different machines, see https://github.com/bstewart/stm/issues/133 for a longer explanation. The other option "LDA" which uses a few passes of a Gibbs sampler is perfectly reproducible across machines as long as the seed is set.

Specifying an integer greater than 1 for the argument ngroups causes the corpus to be broken into the specified number of groups. Global updates are then computed after each group in turn. This approach, called memoized variational inference in Hughes and Sudderth (2013), can lead to more rapid convergence when the number of documents is large. Note that the memory requirements scale linearly with the number of groups so this provides a tradeoff between memory efficiency and speed. The claim of speed here is based on the idea that increasing the number of global updates should help the model find a solution in fewer passes through the document set. However, it is worth noting that for any particular case the model need not converge faster and definitely won't converge to the same location. This functionality should be considered somewhat experimental and we encourage users to let us know what their experiences are like here in practice.

Models can now be restarted by passing an STM object to the argument model. This is particularly useful if you run a model to the maximum iterations and it terminates without converging. Note that all the standard arguments still need to be passed to the object (including any formulas, the number of topics, etc.). Be sure to change the max.em.its argument or it will simply complete one additional iteration and stop.

You can pass a custom initialization of the beta model parameters to stm.

The control argument is a list with named components which can be used to specify numerous additional computational details. Valid components include:

- tau.maxit Controls the maximum number of iterations when estimating the prior for content covariates. When the mode is Jeffreys, estimation proceeds by iterating between the kappa vector corresponding to a particular topic and the associated variance tau before moving on to the next parameter vector. this controls the maximum number of iterations. It defaults to NULL effectively enforcing convergence. When the mode is L1 this sets the maximum number of passes in the coordinate descent algorithm and defaults to 1e8.
- tau.tol Sets the convergence tolerance in the optimization for content covariates. When the mode is Jeffreys this sets the convergence tolerance in the iteration between the kappa vector and variances tau and defaults to 1e-5. With L1 it defaults to 1e-6.
- kappa.mstepmaxit When the mode for content covariate estimation is Jeffreys this controls the maximum number of passes through the sequence of kappa vectors. It defaults to 3. It has no role under L1- see tau.maxit option instead.
- kappa.msteptol When the mode for content covariate estimation is Jeffreys this controls the tolerance for convergence (measured by the L1 norm) for the entire M-step. It is set to .01 by default. This has no role under mode L1- see tau.tol option instead.
- fixedintercept a logical indicating whether in content covariate models the intercept should be fixed to the background distribution. TRUE by default. This only applies when kappa.prior is set to L1. If FALSE the intercept is estimated from the data without penalty. In practice

estimated intercepts often push term probabilities to zero, resulting in topics that look more like those in a Dirichlet model- that is, most terms have approximately zero probability with some terms with high probability.

- kappa.enet When using the L1 mode for content covariates this controls the elastic net mixing parameter. See the argument alpha in glmnet. Value must be between 1 and 0 where 1 is the lasso penalty (the default) and 0 is the ridge penalty. The closer the parameter is to zero the less sparse the solution will tend to be.
- gamma.enet Controls the elastic net mixing parameter for the prevalence covariates. See above for a description.
- gamma.ic.k For L1 mode prevalence covariates this controls the selection of the regularization parameter. We use a generic information criterion which penalizes complexity by the parameter ic.k. When set to 2 (as by default) this results in AIC. When set to  $log(n)$  (where n is the total number of documents in the corpus) this is equivalent to BIC. Larger numbers will express a preference for sparser (simpler) models.
- gamma.maxits An integer indicating the maximum number of iterations that the prevalence regression variational algorithm can run before erroring out. Defaults to 1000.
- nlambda Controls the length of the regularization path when using L1 mode for content covariates. Defaults to 500. Note that glmnet relies heavily on warm starts and so a high number will often (counter-intuitively) be less costly than a low number. We have chosen a higher default here than the default in the glmnet package and we don't recommend changing it.
- lambda.min.ratio For L1 mode content covariates this controls the explored path of regularization values. This defaults to .0001. Setting higher numbers will result in more sparse solutions. This is here primarily for dealing with convergence issues, if you want to favor selection of sparser solutions see the next argument.
- ic.k For L1 mode content covariates this controls the selection of the regularization parameter. We use a generic information criterion which penalizes complexity by the parameter ic.k. When set to 2 (as by default) this results in AIC. When set to  $log(n)$  (where n is the total number of words in the corpus) this is equivalent to BIC. Larger numbers will express a preference for sparser (simpler) models.
- nits Sets the number of iterations for collapsed gibbs sampling in LDA initializations. Defaults to 50
- burnin Sets the burnin for collapsed gibbs sampling in LDA initializations. Defaults to 25
- alpha Sets the prevalence hyperparameter in collapsed gibbs sampling in LDA initializations. Defaults to 50/K
- eta Sets the topic-word hyperparameter in collapsed gibbs sampling in LDA initializations. Defaults to .01
- contrast A logical indicating whether a standard contrast coding should be used for content covariates. Typically this should remain at the default of FALSE.
- rp.s Parameter between 0 and 1 controlling the sparsity of random projections for the spectral initialization. Defaults to .05
- rp.p Dimensionality of the random projections for the spectral initialization. Defaults to 3000.
- rp.d.group.size Controls the size of blocks considered at a time when computing the random projections for the spectral initialization. Defaults to 2000.
- SpectralRP A logical which when TRUE turns on the experimental random projections spectral initialization.
- maxV For spectral initializations this will set the maximum number of words to be used in the initialization. It uses the most frequent words first and then they are reintroduced following initialization. This allows spectral to be used with a large V.
- recoverEG Set to codeTRUE by default. If set to FALSE will solve the recovery problem in the Spectral algorithm using a downhill simplex method. See https://github.com/bstewart/stm/issues/133 for more discussion.
- allow.neg.change A logical indicating whether the algorithm is allowed to declare convergence when the change in the bound has become negative. Defaults to TRUE. Set to FALSE to keep the algorithm from converging when the bound change is negative. NB: because this is only an approximation to the lower-bound the change can be negative at times. Right now this triggers convergence but the final approximate bound might go higher if you are willing to wait it out. The logic of the default setting is that a negative change in the bound usually means it is barely moving at all.
- custom.beta If init.type="Custom" you can pass your own initialization of the topic-word distributions beta to use as an initialization. Please note that this takes some care to be sure that it is provided in exactly the right format. The number of topics and vocab must match exactly. The vocab must be in the same order. The values must not be pathological (for instance setting the probability of a single word to be 0 under all topics). The beta should be formatted in the same way as the piece of a returned stm model object stmobj\$beta\$logbeta. It should be a list of length the number of levels of the content covariate. Each element of the list is a K by V matrix containing the logged word probability conditional on the topic. If you use this option we recommend that you use max.em.its=0 with the model initialization set to random, inspect the returned form of stmobj\$beta\$logbeta and ensure that it matches your format.
- tSNE\_init.dims The K=0 spectral setting uses tSNE to create a low-dimensional projection of the vocab co-occurrence matrix. tSNE starts with a PCA projection as an initialization. We actually do the projection outside the tSNE code so we can use a randomized projection approach. We use the 50 dimensional default of the **rtsne** package. That can be changed here.
- tSNE\_perplexity The Rtsne function in the rtsne package uses a perplexity parameter. This defaults to 30 and can throw an error when too high. stm will automatically lower the parameter for you until it works, but it can also be directly set here.

# Value

An object of class STM

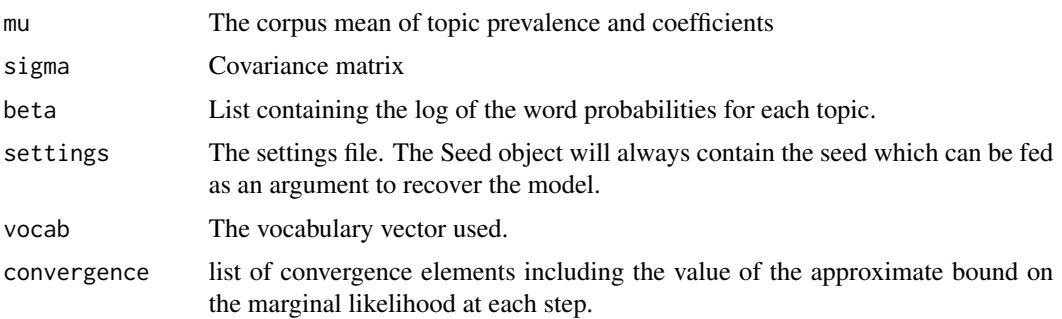

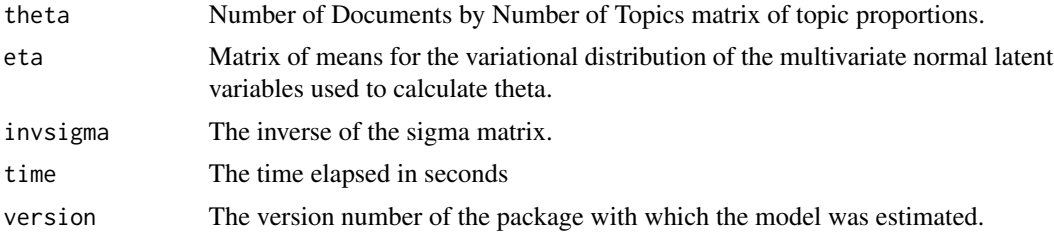

### References

Roberts, M., Stewart, B., Tingley, D., and Airoldi, E. (2013) "The structural topic model and applied social science." In Advances in Neural Information Processing Systems Workshop on Topic Models: Computation, Application, and Evaluation. http://goo.gl/uHkXAQ

Roberts M., Stewart, B. and Airoldi, E. (2016) "A model of text for experimentation in the social sciences" Journal of the American Statistical Association.

Roberts, M., Stewart, B., Tingley, D., Lucas, C., Leder-Luis, J., Gadarian, S., Albertson, B., et al. (2014). Structural topic models for open ended survey responses. American Journal of Political Science, 58(4), 1064-1082. http://goo.gl/0x0tHJ

Roberts, M., Stewart, B., & Tingley, D. (2016). "Navigating the Local Modes of Big Data: The Case of Topic Models. In Data Analytics in Social Science, Government, and Industry." New York: Cambridge University Press.

#### See Also

[prepDocuments](#page-48-0) [labelTopics](#page-19-0) [estimateEffect](#page-10-0)

# Examples

```
## Not run:
```

```
#An example using the Gadarian data. From Raw text to fitted model using
#textProcessor() which leverages the tm Package
temp<-textProcessor(documents=gadarian$open.ended.response,metadata=gadarian)
out <- prepDocuments(temp$documents, temp$vocab, temp$meta)
set.seed(02138)
mod.out <- stm(out$documents, out$vocab, 3,
               prevalence=~treatment + s(pid_rep), data=out$meta)
#The same example using quanteda instead of tm via textProcessor()
#Note this example works with quanteda version 0.9.9-31 and later
require(quanteda)
gadarian_corpus <- corpus(gadarian, text_field = "open.ended.response")
gadarian_dfm <- dfm(gadarian_corpus,
                     remove = stopwords("english"),
                     stem = TRUE)
stm_from_dfm <- stm(gadarian_dfm, K = 3, prevalence = ~treatment + s(pid_rep),
                    data = docvars(gadarian_corpus))
```
#An example of restarting a model

```
mod.out <- stm(out$documents, out$vocab, 3, prevalence=~treatment + s(pid_rep),
               data=out$meta, max.em.its=5)
mod.out2 <- stm(out$documents, out$vocab, 3, prevalence=~treatment + s(pid_rep),
                data=out$meta, model=mod.out, max.em.its=10)
## End(Not run)
```
summary.estimateEffect

*Summary for estimateEffect*

# <span id="page-65-0"></span>Description

Create a summary regression table similar to those produced for lm

# Usage

```
## S3 method for class 'estimateEffect'
summary(object, topics = NULL, nsim = 500,
  ...)
```
# Arguments

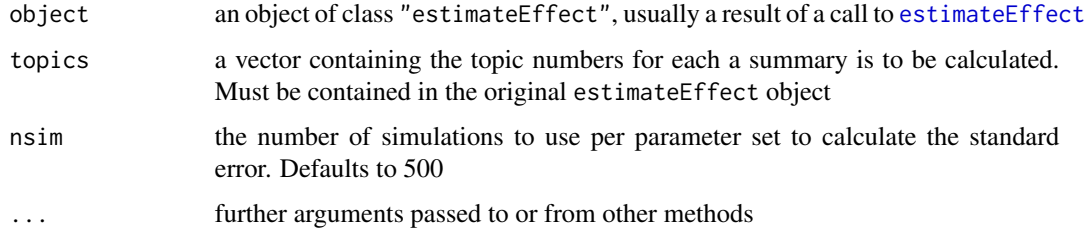

#### Details

This function along with [print.summary.estimateEffect](#page-65-0) creates regression tables that look like typically summaries you see in R. In general we recommend that you use non-linearities such as splines via function like [s](#page-52-0) and in those circumstances the tables are not particularly interpretable.

Confidence intervals are calculated by using draws from the covariance matrix of each simulation to estimate the standard error. Then a t-distribution approximation is applied to calculate the various quantities of interest.

# See Also

[estimateEffect](#page-10-0) [plot.estimateEffect](#page-31-0)

Function to report on the contents of STM objects

#### Usage

## S3 method for class 'STM' summary(object, ...)

# Arguments

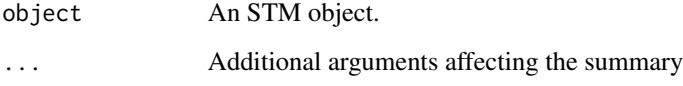

# Details

Summary prints a short statement about the model and then runs [labelTopics](#page-19-0).

<span id="page-66-0"></span>textProcessor *Process a vector of raw texts*

# Description

Function that takes in a vector of raw texts (in a variety of languages) and performs basic operations. This function is essentially a wrapper **tm** package where various user specified options can be selected.

#### Usage

```
textProcessor(documents, metadata = NULL, lowercase = TRUE,
  removestopwords = TRUE, removenumbers = TRUE,
  removepunctuation = TRUE, ucp = FALSE, stem = TRUE,
 wordLengths = c(3, Inf), sparselevel = 1, language = "en",
  verbose = TRUE, onlycharacter = FALSE, striphtml = FALSE,
  customstopwords = NULL, custompunctuation = NULL, v1 = FALSE)
```
# Arguments

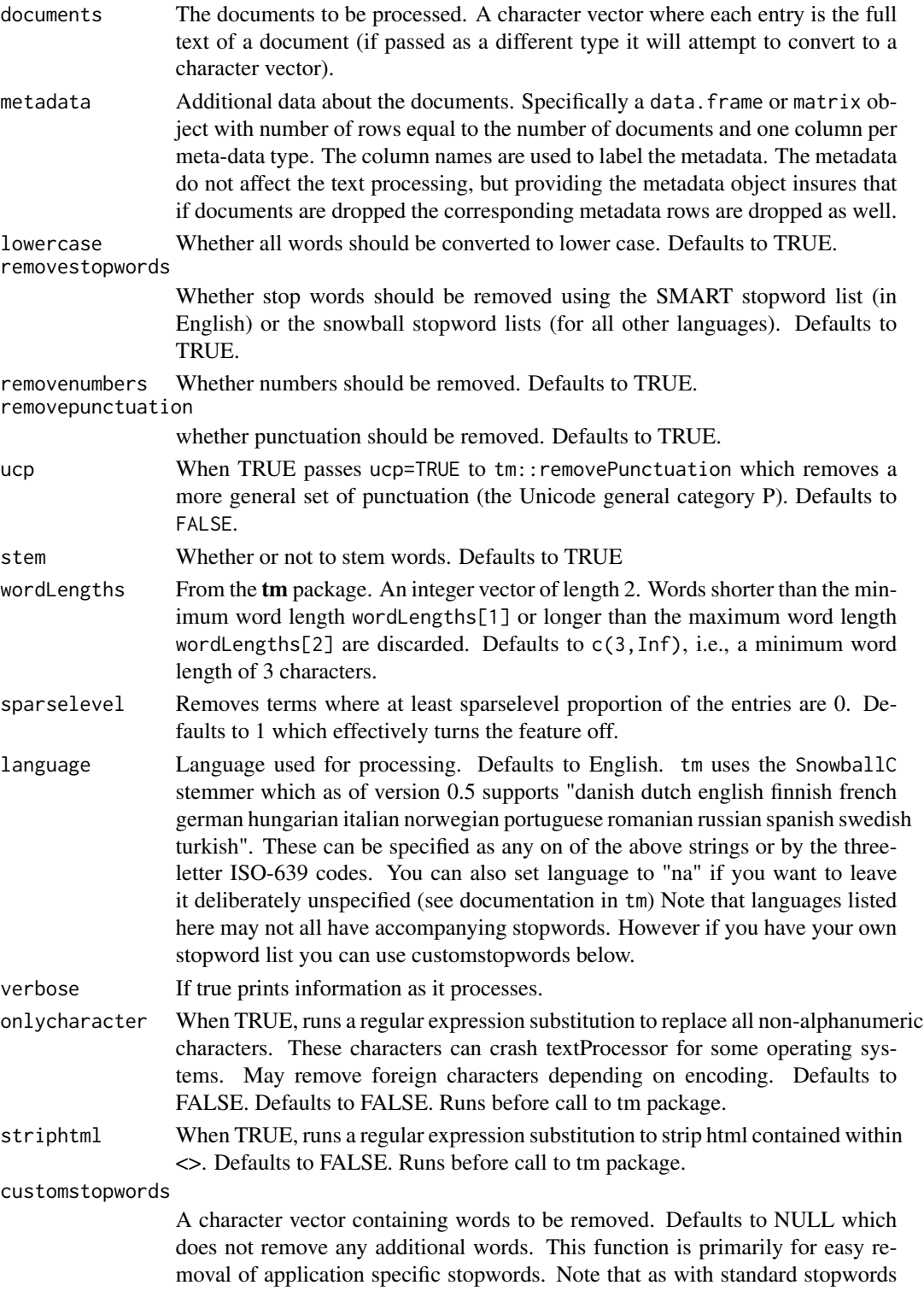

#### textProcessor 69

these are removed after converting everything to lower case but before removing numbers, punctuation or stemming. Thus words to be removed should be all lower case but otherwise complete.

#### custompunctuation

A character vector containing any characters to be removed immediately after standard punctuation removal. This function exists primarily for easy removal of application specific punctuation not caught by the punctuation filter (although see also the ucp argument to turn on a stronger punctuation filter). This can in theory be used to remove any characters you don't want in the text for some reason. In practice what this function does is collapse the character vector to one string and put square brackets around it in order to make a pattern that can be matched and replaced with gsub at the punctuation removal stage. If the custompunctuation vector is length 1 and the first element is a left square bracket, the function assumes that you have passed a regular expression and passes that directly along to gsub.

v1 A logical which defaults to FALSE. If set to TRUE it will use the ordering of operations we use used in Version 1.0 of the package.

# **Details**

This function is designed to provide a convenient and quick way to process a relatively small volume texts for analysis with the package. It is designed to quickly ingest data in a simple form like a spreadsheet where each document sits in a single cell. If you have texts more complicated than a spreadsheet, we recommend you check out the excellent **readtext** package.

The processor always strips extra white space but all other processing options are optional. Stemming uses the snowball stemmers and supports a wide variety of languages. Words in the vocabulary can be dropped due to sparsity and stop word removal. If a document no longer contains any words it is dropped from the output. Specifying meta-data is a convenient way to make sure the appropriate rows are dropped from the corresponding metadata file.

When the option sparseLevel is set to a number other than 1, infrequently appearing words are removed. When a term is removed from the vocabulary a message will print to the screen (as long as verbose has not been set to FALSE). The message indicates the number of terms removed (that is, the number of vocabulary entries) as well as the number of tokens removed (appearances of individual words). The function [prepDocuments](#page-48-0) provides additional methods to prune infrequent words. In general the functionality there should be preferred.

We emphasize that this function is a convenience wrapper around the excellent **tm** package functionality without which it wouldn't be possible.

#### Value

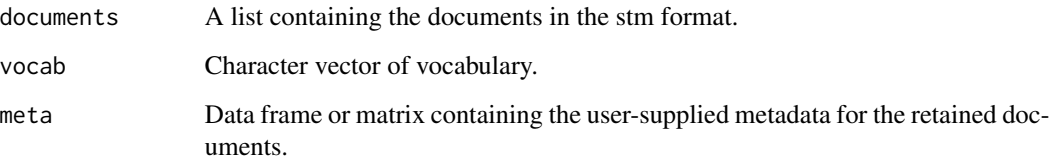

# References

Ingo Feinerer and Kurt Hornik (2013). tm: Text Mining Package. R package version 0.5-9.1.

Ingo Feinerer, Kurt Hornik, and David Meyer (2008). Text Mining Infrastructure in R. *Journal of Statistical Software* 25(5): 1-54.

# See Also

[readCorpus](#page-50-0)

#### Examples

## Not run:

```
head(gadarian)
#Process the data for analysis.
temp<-textProcessor(documents=gadarian$open.ended.response,metadata=gadarian)
meta<-temp$meta
vocab<-temp$vocab
docs<-temp$documents
out <- prepDocuments(docs, vocab, meta)
docs<-out$documents
vocab<-out$vocab
meta <-out$meta
```
## End(Not run)

```
#Example of custom punctuation removal.
docs \leq c("co.rr?ec!t")textProcessor(docs,custompunctuation=c(".","?","!"),
             removepunctuation = FALSE)$vocab
#note that the above should now say "correct"
```
thetaPosterior *Draw from Theta Posterior*

# Description

Take random draws from the variational posterior for the document-topic proportions. This is underlying methodology for [estimateEffect](#page-10-0)

#### Usage

```
thetaPosterior(model, nsims = 100, type = c("Global", "Local"),
 documents = NULL)
```
# thetaPosterior 71

#### **Arguments**

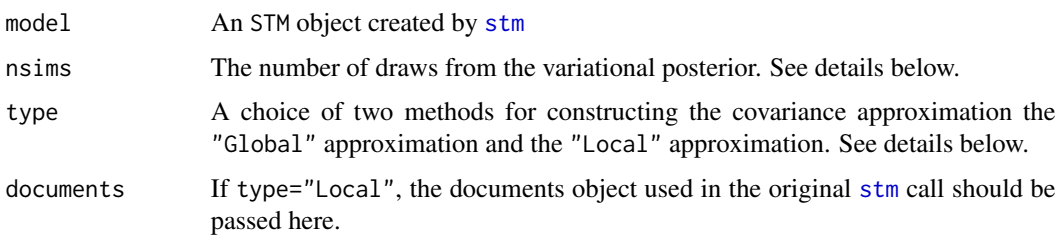

# Details

This function allows the user to draw samples from the variational posterior distribution over the normalized document-topic proportions, theta. The function [estimateEffect](#page-10-0) provides a userfriendly interface for running regressions using samples from the posterior distribution. When the user wants to do something not covered by that function, the code here provides easy access to uncertainty in the model.

In order to simulate from the variational posterior for theta we take draws from the variational distribution for eta (the unnormalized topic proportions) and then map them to the simplex. Each document in the corpus has its own mean vector (eta) and covariance matrix (nu). Because the covariance matrices can be large we do not store them in the model objects. We offer two approximations to the covariance matrix: Global and Local. The Global method constructs a single approximate covariance matrix which is then shared by all documents. This approach is very fast and does not require access to the original documents. For highly aggregated quantities of interest this often produces similar results to the Local method.

The Local method steps through each document in sequence and calculates the covariance matrix. If the model has not converged, this matrix can be undefined and so we perform document level inference until the estimate stabilizes. This means that under the Local method both the covariance and the mean of the variational distribution are recalculated. It also means that calling this option with Local specified will take approximately as long as a standard E-step of  $strm$  for the same data and possibly longer. Because the memory requirements would be extreme for large K, we calculate one document at a time, discarding the covariance matrix before proceeding to the next document. Thus, if your computer has sufficient memory it is dramatically more computationally efficient to draw all the samples you may require at once rather than taking one sample at a time.

The output for both methods is a list with number of elements equal to the number of documents. Each element is a matrix with nsims rows and K columns. Be careful to ensure that you have sufficient memory before attempting this with a large number of simulations, documents or topics.

# See Also

### [estimateEffect](#page-10-0)

# **Examples**

```
#global approximation
draws <- thetaPosterior(gadarianFit, nsims = 100)
```
Tool for exploring topic/word distributions using LDAvis topic browser.

# Usage

```
toLDAvis(mod, docs, R = 30, plot.opts = list(xlab = "PC1", ylab =
  "PC2"), lambda.step = 0.1, out.dir = tempfile(),
 open.browser = interactive(), as.gist = FALSE,
  reorder.topics = TRUE)
```
# Arguments

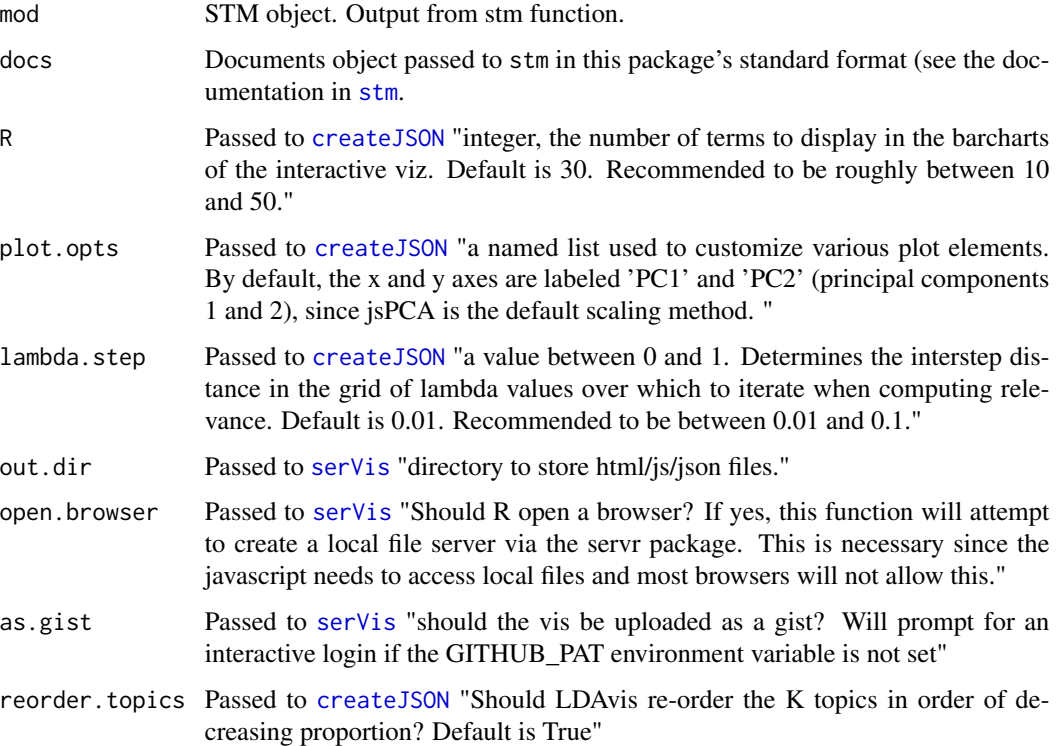

# Details

Tool for exploring topic/word distributions using LDAvis topic browser. Development build of LDAvis available at https://github.com/cpsievert/LDAvis or download from CRAN. Note: LDAvis may renumber the topics.
## <span id="page-72-0"></span>toLDAvisJson 73

## References

Carson Sievert and Kenny Shirley. LDAvis: Interactive Visualization of Topic Models. R package version 0.3.1. https://github.com/cpsievert/LDAvis

# Examples

## Not run:

```
mod <- stm(poliblog5k.docs, poliblog5k.voc, K=25,
           prevalence=~rating, data=poliblog5k.meta,
           max.em.its=2, init.type="Spectral")
#please don't run a model with 2 iterations
#this is done here to make it run quickly.
toLDAvis(mod=mod, docs=poliblog5k.docs)
```
## End(Not run)

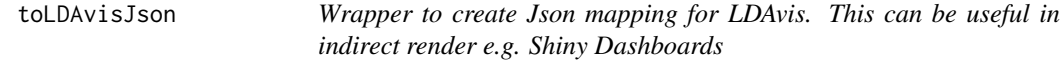

#### Description

Tool for exploring topic/word distributions using LDAvis topic browser.

#### Usage

```
toLDAvisJson(mod, docs, R = 30, plot.opts = list(xlab = "PC1", ylab =
  "PC2"), lambda.step = 0.1, reorder.topics = TRUE)
```
# Arguments

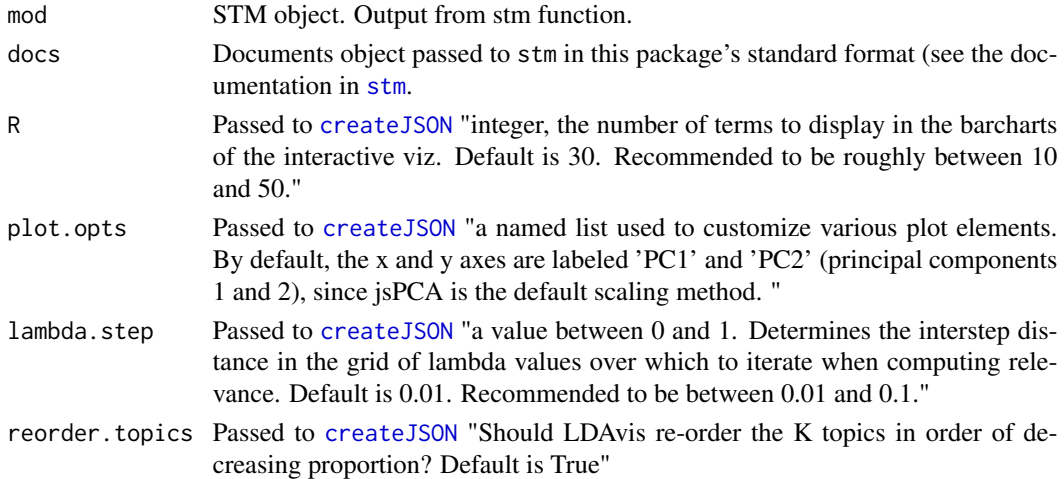

## <span id="page-73-0"></span>Details

Tool for exploring topic/word distributions using LDAvis topic browser. Development build of LDAvis available at https://github.com/cpsievert/LDAvis or download from CRAN. Note: LDAvis may renumber the topics.

## References

Carson Sievert and Kenny Shirley. LDAvis: Interactive Visualization of Topic Models. R package version 0.3.1. https://github.com/cpsievert/LDAvis

# Examples

```
## Not run:
```

```
mod <- stm(poliblog5k.docs, poliblog5k.voc, K=25,
           prevalence=~rating, data=poliblog5k.meta,
          max.em.its=2, init.type="Spectral")
#please don't run a model with 2 iterations
#this is done here to make it run quickly.
toLDAvisJson(mod=mod, docs=poliblog5k.docs)
```
## End(Not run)

topicCorr *Estimate topic correlation*

# Description

Estimates a graph of topic correlations using either a simple thresholding measure or more sophisticated tests from the package huge.

## Usage

```
topicCorr(model, method = c("simple", "huge"), cutoff = 0.01,
 verbose = TRUE)
```
#### Arguments

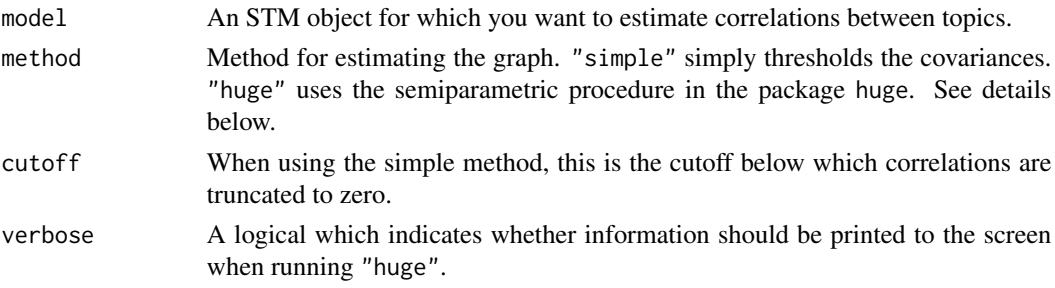

#### <span id="page-74-0"></span>topicCorr 75

#### Details

We offer two estimation procedures for producing correlation graphs. The results of either method can be plotted using [plot.topicCorr](#page-42-0). The first method is conceptually simpler and involves a simple thresholding procedure on the estimated marginal topic proportion correlation matrix and requires a human specified threshold. The second method draws on recent literature undirected graphical model estimation and is automatically tuned.

The "simple" method calculates the correlation of the MAP estimates for the topic proportions  $\theta$ which yields the marginal correlation of the mode of the variational distribution. Then we simply set to 0 those edges where the correlation falls below the threshold.

An alternative strategy is to treat the problem as the recovery of edges in a high-dimensional undirected graphical model. In these settings we assume that observations come from a multivariate normal distribution with a sparse precision matrix. The goal is to infer which elements of the precision matrix are non-zero corresponding to edges in a graph. Meinshausen and Buhlmann (2006) showed that using sparse regression methods like the LASSO it is possible to consistently identify edges even in very high dimensional settings.

Selecting the option "huge" uses the huge package by Zhao and Liu to estimate the graph. We use a nonparanormal transformation of the topic proportions  $(\theta)$  which uses semiparametric Gaussian copulas to marginally transform the data. This weakens the gaussian assumption of the subsequent procedure. We then estimate the graph using the Meinshausen and Buhlmann procedure. Model selection for the scale of the  $L_1$  penalty is performed using the rotation information criterion (RIC) which estimates the optimal degree of regularization by random rotations. Zhao and Lieu (2012) note that this selection approach has strong empirical performance but is sensitive to under-selection of edges. We choose this metric as the default approach to model selection to reflect social scientists' historically greater concern for false positive rates as opposed to false negative rates.

We note that in models with low numbers of topics the simple procedure and the more complex procedure will often yield identical results. However, the advantage of the more complex procedure is that it scales gracefully to models with hundreds or even thousands of topics - specifically the set of cases where some higher level structure like a correlation graph would be the most useful.

#### Value

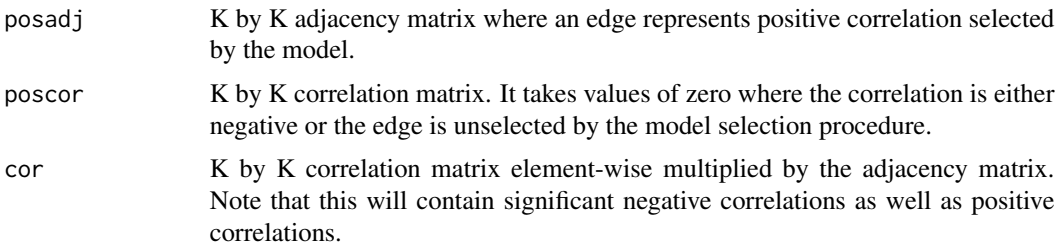

## References

Lucas, Christopher, Richard A. Nielsen, Margaret E. Roberts, Brandon M. Stewart, Alex Storer, and Dustin Tingley. "Computer-Assisted Text Analysis for Comparative Politics." Political Analysis (2015).

T. Zhao and H. Liu. The huge Package for High-dimensional Undirected Graph Estimation in R. Journal of Machine Learning Research, 2012

<span id="page-75-0"></span>H. Liu, F. Han, M. Yuan, J. Lafferty and L. Wasserman. High Dimensional Semiparametric Gaussian Copula Graphical Models. Annals of Statistics,2012

N. Meinshausen and P. Buhlmann. High-dimensional Graphs and Variable Selection with the Lasso. The Annals of Statistics, 2006.

## See Also

[plot.topicCorr](#page-42-0)

topicLasso *Plot predictions using topics*

# Description

Use the glmnet package to plot LASSO based estimates of relationship between an arbitrary dependent variable with topics and additional variables as predictors. This function is experimental (see below).

## Usage

```
topicLasso(formula, data, stmobj = NULL, subset = NULL,
 omit.var = NULL, family = "gaussian",
 main = "Topic Effects on Outcome",
 xlab = expression("Lower Outcome Higher Outcome"),
  labeltype = c("prob", "frex", "lift", "score"), seed = 2138,
 xlim = c(-4, 4), standardize = FALSE, nfolds = 20, ...)
```
## Arguments

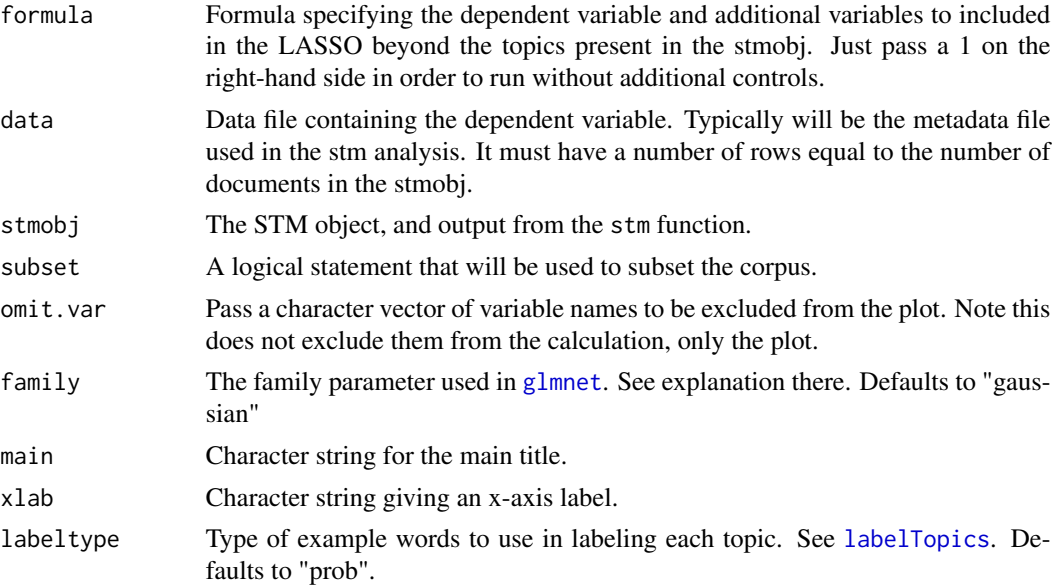

#### <span id="page-76-0"></span>topicLasso 77

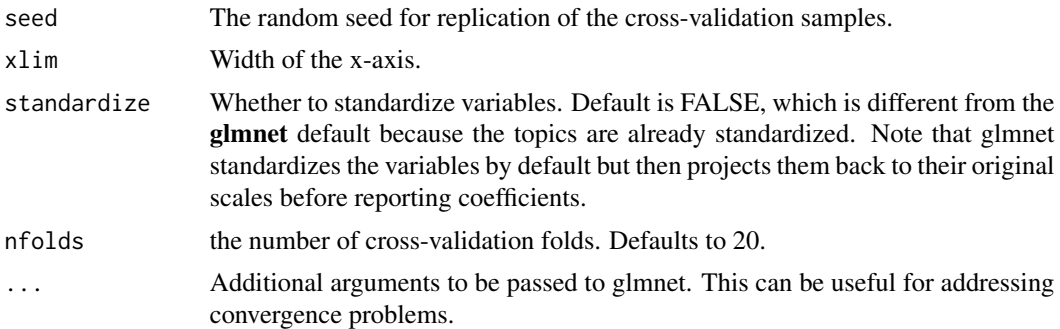

## Details

This function is used for estimating the most important topical predictors of an arbitrary outcome. The idea is to run an L1 regularized regression using [cv.glmnet](#page-0-0) in the glmnet package where the document-level dependent variable is chosen by the user and the predictors are the document-topic proportions in the [stm](#page-57-0) model along with any other variables of interest.

The function uses cross-validation to choose the regularization parameter and generates a plot of which loadings were the most influential in predicting the outcome. It also invisibly returns the glmnet model so that it can be used for prediction.

NOTE: This function is still very experimental and may have stability issues. If stability issues are encountered see the documentation in **glmnet** for arguments that can be passed to improve convergence. Also, it is unlikely to work well with multivariate gaussian or multinomial families.

## References

Friedman, Jerome, Trevor Hastie, and Rob Tibshirani. "Regularization paths for generalized linear models via coordinate descent." Journal of statistical software 33.1 (2010): 1.

## See Also

glmnet

## Examples

## Not run:

```
#Load the poliblog data
data(poliblog5k)
#estimate a model with 50 topics
stm1 <- stm(poliblog5k.docs, poliblog5k.voc, 50,
            prevalence=~rating + blog, data=poliblog5k.meta,
            init.type="Spectral")
#make a plot of the topics most predictive of "rating"
out <- topicLasso(rating ~ 1, family="binomial", data=poliblog5k.meta,stmobj=stm1)
#generate some in-sample predictions
pred <- predict(out, newx=stm1$theta,type="class")
#check the accuracy of the predictions
table(pred, poliblog5k.meta$rating)
```

```
## End(Not run)
```
## Description

Plots semantic coherence and exclusivity for each topic. Does not support models with content covariates.

### Usage

```
topicQuality(model, documents, xlab = "Semantic Coherence",
 ylab = "Exclusivity", labels = 1:ncol(model$theta), M = 10, ...)
```
# Arguments

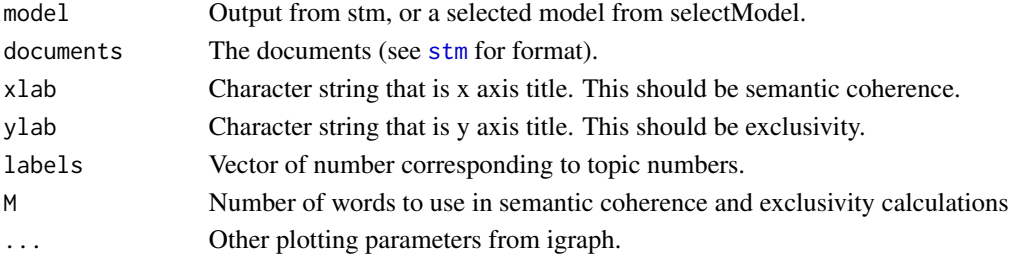

## Details

Each model has semantic coherence and exclusivity values associated with each topic. This function plots these values and labels each with its topic number.

#### Examples

#### ## Not run:

```
#Semantic Coherence calculations require the original documents so we need
#to reconstruct them here.
temp<-textProcessor(documents=gadarian$open.ended.response,metadata=gadarian)
meta<-temp$meta
vocab<-temp$vocab
docs<-temp$documents
out <- prepDocuments(docs, vocab, meta)
docs<-out$documents
vocab<-out$vocab
meta <-out$meta
topicQuality(model=gadarianFit, documents=docs)
```
## End(Not run)

<span id="page-78-0"></span>

## Description

A function for writing documents out to a .ldac formatted file.

## Usage

writeLdac(documents, file, zeroindex = TRUE)

## Arguments

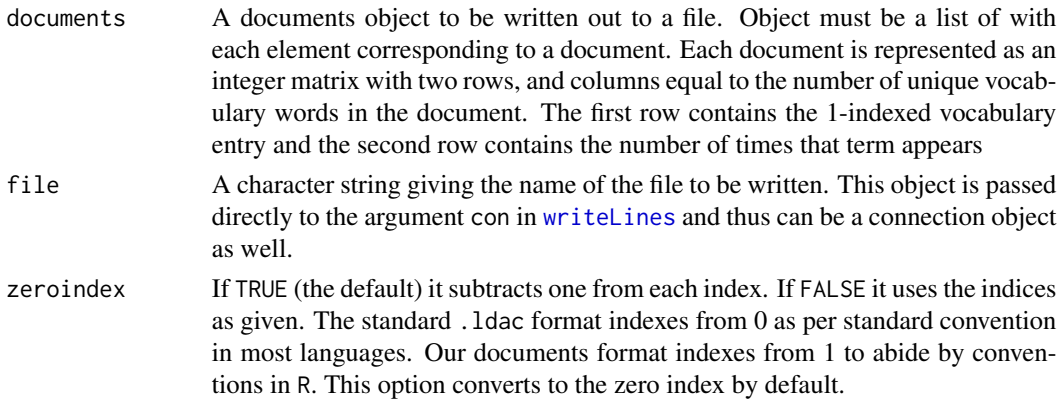

# Details

This is a simple convenience function for writing out document corpora. Files can be read back into R using [readCorpus](#page-50-0) or simply used for other programs. The output is a file in the .ldac sparse matrix format popularized by Dave Blei's C code for LDA.

## See Also

[readCorpus](#page-50-0)

#### Examples

## Not run:

```
#Convert the gadarian data into documents format
temp<-textProcessor(documents=gadarian$open.ended.response,metadata=gadarian)
documents <- temp$documents
#Now write out to an ldac file
writeLdac(documents, file="gadarian.ldac")
```
## End(Not run)

# Index

∗Topic datasets gadarian, [19](#page-18-0) poliblog5k, [48](#page-47-0) ∗Topic multimodality multiSTM, [25](#page-24-0) plot.MultimodDiagnostic, [35](#page-34-0) ∗Topic package stm-package, [3](#page-2-0) ∗Topic stm multiSTM, [25](#page-24-0) plot.MultimodDiagnostic, [35](#page-34-0) alignCorpus, [4,](#page-3-0) *[16](#page-15-0)*, *[18](#page-17-0)* asSTMCorpus, [5](#page-4-0) bs, *[53](#page-52-0)*, *[59](#page-58-0)* calcfrex, *[20,](#page-19-1) [21](#page-20-0)* calclift, *[20,](#page-19-1) [21](#page-20-0)* calcscore, *[20,](#page-19-1) [21](#page-20-0)* checkBeta, [6](#page-5-0) checkResiduals, [7,](#page-6-0) *[55](#page-54-0)* cloud, [8](#page-7-0) convert, *[59](#page-58-0)* convertCorpus, [10](#page-9-0) createJSON, *[72,](#page-71-0) [73](#page-72-0)* cv.glmnet, *[77](#page-76-0)* dfm, *[5,](#page-4-0) [6](#page-5-0)*, *[59](#page-58-0)* dfm\_select, *[16](#page-15-0)* estimateEffect, *[3](#page-2-0)*, [11,](#page-10-0) *[12](#page-11-0)*, *[28](#page-27-0)*, *[32](#page-31-0)*, *[47](#page-46-0)*, *[61](#page-60-0)*, *[65,](#page-64-0) [66](#page-65-0)*, *[70,](#page-69-0) [71](#page-70-0)* eval.heldout, *[55](#page-54-0)* eval.heldout *(*make.heldout*)*, [22](#page-21-0) exclusivity, *[55](#page-54-0)*

findThoughts, *[3](#page-2-0)*, [13,](#page-12-0) *[15](#page-14-0)*, *[21](#page-20-0)*, *[45](#page-44-0)* findTopic, [15](#page-14-0) fitNewDocuments, *[4,](#page-3-0) [5](#page-4-0)*, [16](#page-15-0)

gadarian, *[3](#page-2-0)*, [19](#page-18-0) gadarianFit, *[3](#page-2-0)* gadarianFit *(*gadarian*)*, [19](#page-18-0) glmnet, *[76](#page-75-0)* head.textProcessor *(*textProcessor*)*, [67](#page-66-0) js.estimate, *[20,](#page-19-1) [21](#page-20-0)* labelTopics, *[3](#page-2-0)*, [20,](#page-19-1) *[40](#page-39-0)*, *[65](#page-64-0)*, *[67](#page-66-0)*, *[76](#page-75-0)* lda, *[20](#page-19-1)*, *[59](#page-58-0)* loess, *[47](#page-46-0)* make.dt, *[14](#page-13-0)*, [21](#page-20-0) make.heldout, *[18](#page-17-0)*, [22,](#page-21-0) *[55,](#page-54-0) [56](#page-55-0)* makeDesignMatrix, *[17,](#page-16-0) [18](#page-17-0)* manyTopics, *[3](#page-2-0)*, [23](#page-22-0) multiSTM, [25,](#page-24-0) *[36](#page-35-0)*, *[38](#page-37-0)* ns, *[53](#page-52-0)*, *[59](#page-58-0)* optim, *[29](#page-28-0)* optimizeDocument, *[18](#page-17-0)*, [29](#page-28-0) par, *[40](#page-39-0)* permutationTest, *[3](#page-2-0)*, [31,](#page-30-0) *[41,](#page-40-0) [42](#page-41-0)* plot.estimateEffect, *[3](#page-2-0)*, *[13](#page-12-0)*, [32,](#page-31-0) *[47](#page-46-0)*, *[66](#page-65-0)* plot.findThoughts *(*findThoughts*)*, [13](#page-12-0) plot.MultimodDiagnostic, *[26](#page-25-0)*, *[28](#page-27-0)*, [35](#page-34-0) plot.searchK, [39,](#page-38-0) *[56](#page-55-0)* plot.STM, *[3](#page-2-0)*, *[9](#page-8-0)*, *[21](#page-20-0)*, [39](#page-38-0) plot.STMpermute, *[3](#page-2-0)*, *[32](#page-31-0)*, [41](#page-40-0) plot.topicCorr, *[3](#page-2-0)*, *[41](#page-40-0)*, [43,](#page-42-1) *[75,](#page-74-0) [76](#page-75-0)* plotModels, *[3](#page-2-0)*, [44](#page-43-0) plotQuote, *[3](#page-2-0)*, *[14](#page-13-0)*, *[41](#page-40-0)*, [45](#page-44-0) plotRemoved, [46,](#page-45-0) *[50](#page-49-0)* plotTopicLoess, *[3](#page-2-0)*, [47](#page-46-0) poliblog5k, *[3](#page-2-0)*, *[10](#page-9-0)*, [48](#page-47-0) predict, *[53](#page-52-0)* prepDocuments, *[3](#page-2-0)*, *[5,](#page-4-0) [6](#page-5-0)*, *[23](#page-22-0)*, *[47](#page-46-0)*, [49,](#page-48-0) *[51,](#page-50-1) [52](#page-51-0)*, *[57](#page-56-0)*, *[59](#page-58-0)*, *[65](#page-64-0)*, *[69](#page-68-0)*

## INDEX  $81$

print.findThoughts *(*findThoughts *)* , [13](#page-12-0) print.labelTopics *(*labelTopics *)* , [20](#page-19-1) print.MultimodDiagnostic *(*multiSTM *)* , [25](#page-24-0) print.sageLabels *(*sageLabels *)* , [53](#page-52-0) print.STM *(*summary.STM *)* , [67](#page-66-0) print.summary.estimateEffect , *[66](#page-65-0)* print.summary.estimateEffect *(*summary.estimateEffect *)* , [66](#page-65-0) print.textProcessor *(*textProcessor *)* , [67](#page-66-0)

readCorpus , *[3](#page-2-0)* , *[10](#page-9-0)* , [51](#page-50-1) , *[52](#page-51-0)* , *[70](#page-69-0)* , *[79](#page-78-0)* readLdac , *[51](#page-50-1)* , [52](#page-51-0)

s , [53](#page-52-0) , *[59](#page-58-0)* , *[61](#page-60-0)* , *[66](#page-65-0)* sageLabels , *[17](#page-16-0)* , [53](#page-52-0) searchK , *[3](#page-2-0)* , [54](#page-53-0) selectModel , *[3](#page-2-0)* , *[28](#page-27-0)* , [56](#page-55-0) semanticCoherence , *[55](#page-54-0)* serVis , *[72](#page-71-0)* simple\_triplet\_matrix , *[51](#page-50-1)* stm , *[3](#page-2-0) – [7](#page-6-0)* , *[9](#page-8-0) [–11](#page-10-0)* , *[17](#page-16-0)* , *[21](#page-20-0) , [22](#page-21-0)* , *[24](#page-23-0)* , *[29](#page-28-0) [–31](#page-30-0)* , *[49](#page-48-0)* , *[55](#page-54-0)* , [58](#page-57-1) , *[71](#page-70-0) [–73](#page-72-0)* , *[77,](#page-76-0) [78](#page-77-0)* stm-package, [3](#page-2-0) summary.estimateEffect , *[13](#page-12-0)* , [66](#page-65-0) summary.STM , *[3](#page-2-0)* , [67](#page-66-0) summary.textProcessor (textProcessor), [67](#page-66-0)

```
textProcessor
,
3
, 51
, 52
, 59
, 67
thetaPosterior
, 30
, 70
toLDAvis
, 72
toLDAvisJson
, 73
topicCorr
,
3
, 43
, 74
topicLasso
, 76
topicQuality
,
3
, 78
```
writeLdac , *[10](#page-9-0)* , [79](#page-78-0) writeLines , *[79](#page-78-0)*